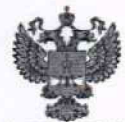

ФЕДЕРАЛЬНОЕ АГЕНТСТВО НО ТЕХНИЧЕСКОМУ РЕГУЛИРОВАНИЮ И МЕТРОЛОГИИ

#### **ФЕДЕРАЛЬНОЕ БЮДЖЕТНОЕ УЧРЕЖДЕНИЕ «ГОСУДАРСТВЕННЫЙ РЕГИОНАЛЬНЫЙ ЦЕНТР СТАНДАРТИЗАЦИИ, МЕТРОЛОГИИ И ИСПЫТАНИЙ В Г. МОСКВЕ И МОСКОВСКОЙ ОБЛАСТИ» (ФБУ «РОСТЕСТ-МОСКВА»)**

**СОГЛАСОВАНО**

**Заместитель генерального директора**

**UEO Меньшиков OWNIT: POCTECT-«31» января 2024 г. Москва»** 

**Государственная система обеспечения единства измерений**

## **ИЗМЕРИТЕЛИ ПАРАМЕТРОВ ЭЛЕКТРОБЕЗОПАСНОСТИ ЭЛЕКТРОУСТАНОВОК ТММ**

**Методика поверки**

**РТ-МП-4621-5 51-2023**

**г. Москва 2024 г.**

#### **1 Общие положения**

1.1 Настоящая методика поверки распространяется на измерители параметров электробезопасности электроустановок ТММ и устанавливает методы их первичной и периодической поверок.

1.2 При определении метрологических характеристик в рамках проводимой поверки обеспечивается: "

- передача единицы электрического сопротивления в соответствии с государственной поверочной схемой, утвержденной приказом Росстандарта от 30 декабря 2019 г. №3456, подтверждающая прослеживаемость к государственному первичному эталону ГЭТ 14-2014;

- передача единицы переменного электрического напряжения в соответствии с государственной поверочной схемой, утвержденной приказом Росстандарта от 3 сентября 2021 г. №1942, подтверждающая прослеживаемость к государственному первичному эталону ГЭТ 89-2008;

- передача единиц времени и частоты в соответствии с локальной поверочной схемой для средств измерений устройств защитного отключения в диапазоне значений от 0,01 до 0,9 с, подтверждающей прослеживаемость к государственному первичному эталону ГЭТ 1-2022:

- передача единицы силы переменного электрического тока в соответствии с государственной поверочной схемой, утвержденной приказом Росстандарта от 17 марта 2022 г. №668, подтверждающая прослеживаемость к государственному первичному эталону ГЭТ 88-2014;

- передача единицы силы постоянного электрического тока в соответствии с государственной поверочной схемой, утвержденной приказом Росстандарта от 1 октября 2018 г. №2091, подтверждающая прослеживаемость к государственному первичному эталону ГЭТ 4-91.

1.3 При определении метрологических характеристик поверяемого средства измерений используются методы прямых и косвенных измерений.

**2 Операции поверки**

2.1 При проведении поверки проводят операции, указанные в таблице 1.

Таблица 1 - Операции поверки

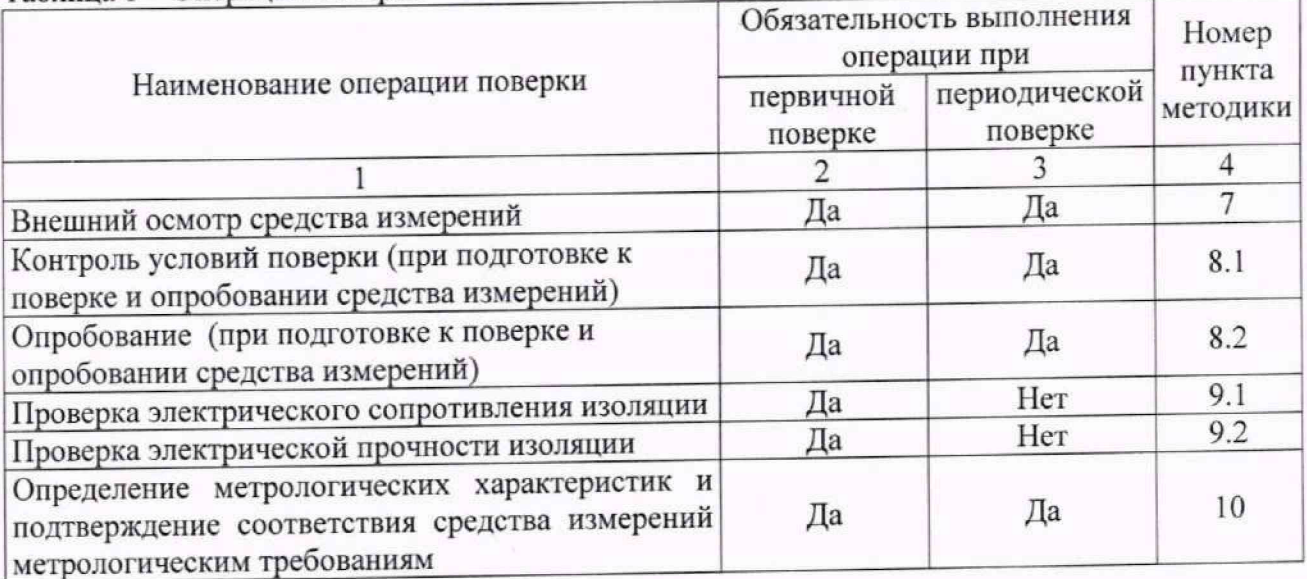

# **3 Требования к условиям проведения поверки**

3.1 При проведении поверки должны соблюдаться следующие условия.

- температура окружающей среды от +20 до +30 °С;
- относительная влажность от 30 % до 80 %;

- атмосферное давление от 84 до 106 кПа;

- напряжение питающей сети - однофазная сеть, В от 198 до 242;

- напряжение питающей сети - трехфазная сеть, В от 342 до 418

- частота питающей сети, Гц от 49,5 до 50,5.

**4 Требования к специалистам, осуществляющим поверку**

4.1 К поверке допускаются лица, имеющие необходимую квалификацию, опыт поверки средств измерений, изучившие эксплуатационные документы на поверяемые средства измерений, основные средства измерений и настоящую методику поверки.

**5 Метрологические и технические требования к средствам поверки**

5.1 При проведении поверки применяются средства поверки (основные и вспомогательные), указанные в таблице 2.

Таблица 2 - Основные средства поверки Перечень рекомендуемых Метрологические и технические требования Операции средств поверки к средствам поверки, необходимые для поверки проведения поверки требующие применение средств поверки  $\overline{\mathbf{3}}$  $\overline{c}$ 1 Прибор Средства измерений температуры п. 8.1 Контроль окружающей среды в диапазоне измерений комбинированный Testo условий поверки 622, per. от 15 °С до 25 °С с абсолютной (при подготовке к № 53505-13; погрешностью ±1 °С; поверке и Средства измерений относительной Прибор опробовании влажности воздуха в диапазоне от 30 % до электроизмерительный средств эталонный 80 % с погрешностью ±2 %; измерений) Средства измерений атмосферного давления многофункциональный Энергомонитор-3.1КМ, в диапазоне от 84,0 до 106,7 кПа, с абсолютной погрешностью ±0,5 кПа; per. № 52854-13 Средства измерений напряжения питающей сети в диапазоне от 198 до 242 В, с относительной погрешностью ± 0,1 % Средства измерений частоты питающей сети в диапазоне от 49 до 51 Гц, с абсолютной погрешностью ±0,01 Гц Средства измерений коэффициента искажения кривой напряжения питания в диапазоне от 0 до 20 % с абсолютной погрешностью 0,1 % Установки для проверки электрической Установка для проверки п.9 Проверка безопасности испытательным напряжением электрической изоляции GPI-725, от 0 до 1000 В. и диапазоном измерений безопасности per. Nº 19971-00 сопротивления изоляции не менее 15 МОм Средства измерений переменного Калибратор п. 10 Определение многофункциональный электрического напряжения, метрологических Fluke 5520А, соответствующие требованиям к рабочим характеристик и per. № 23346-02 эталонам не ниже 3 разряда по подтверждение совместно с катушкой государственной поверочной схеме, соответствия токоизмерительной Fluke утвержденной приказом Росстандарта от метрологическим 03.09.2021 №1942 для средств измерений 5500A/C01L (из требованиям комплекта ЗИП к переменного электрического напряжения в калибратору Fluke диапазоне значений от 0 до 500 В; 5520А);\_\_\_\_\_\_\_\_\_\_\_\_\_\_\_\_\_\_

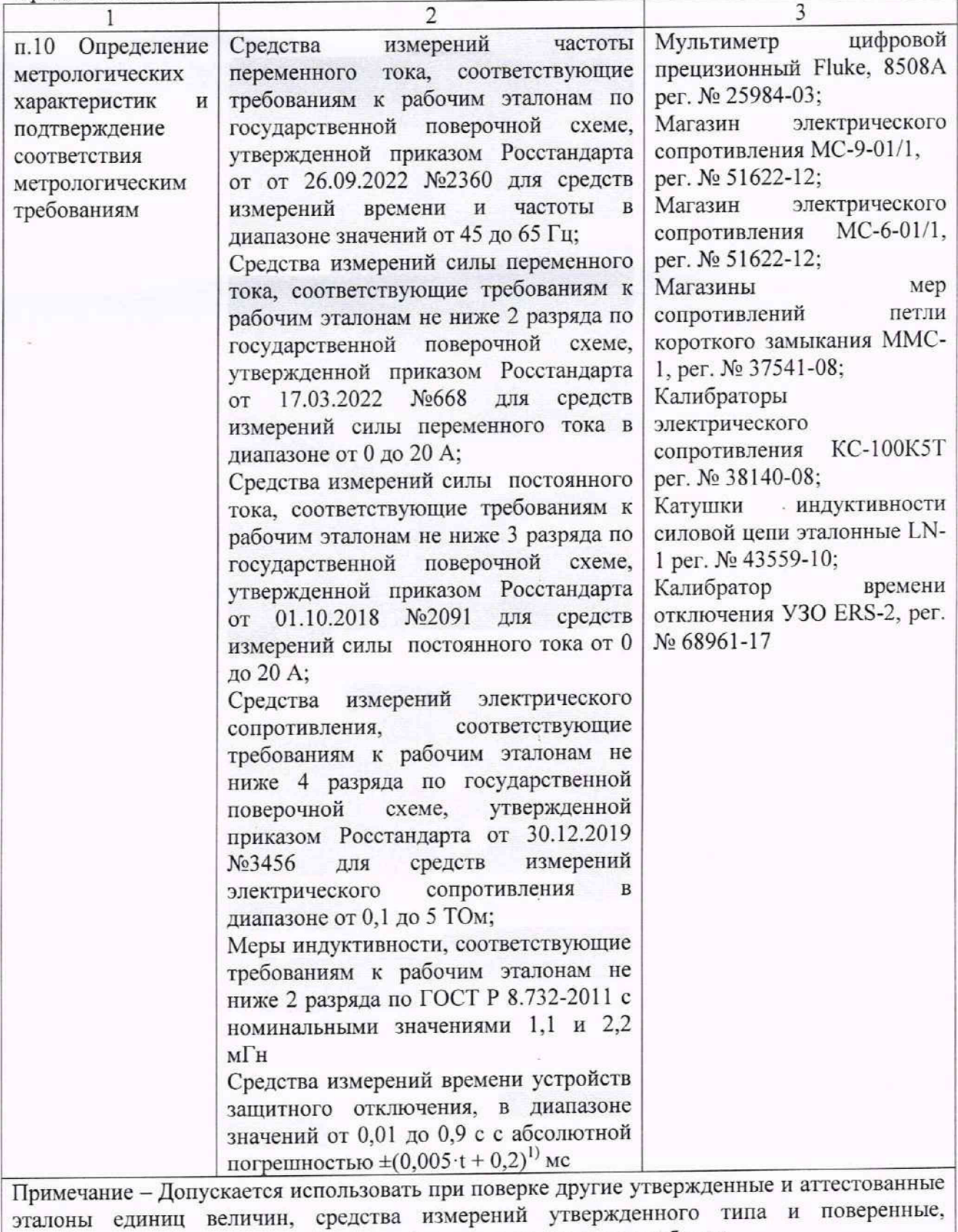

 $(x^{(i)})$ t – устанавливаемый интервал времени, мс **6 Требования (условия) по обеспечению безопасности проведения**

удовлетворяющие метрологическим требованиям, указанным в таблице

**поверки** 6.1 Помещение для проведения поверки должно соответствовать правилам техники безопасности и производственной санитарии.

6.2 При проведении поверки необходимо соблюдать правила техники безопасности при эксплуатации электроустановок и требования безопасности, определенные в эксплуатационных документах на оборудование, применяемое при поверке.

6.3 К работе на оборудовании допускаются лица, прошедшие инструктаж по технике безопасности и имеющие удостоверение о проверке знаний. Специалист, осуществляющий поверку, должен иметь квалификационную группу по электробезопасности не ниже третьей.

## **7 Внешний осмотр средства измерений**

7.1 При проведении внешнего осмотра должно быть установлено соответствие поверяемой системы требованиям:

- комплектность измерителя в соответствии описанием типа;

- отсутствие механических повреждений корпуса и соединительных элементов, нарушающих работу системы или затрудняющих поверку;

- все надписи на панелях должны быть четкими и ясными;

- место нанесения знака утверждения типа в соответствии с описанием типа;

- разъемы не должны иметь повреждений и должны быть чистыми.

Измерители, не соответствующие перечисленным требованиям, дальнейшей поверке не подвергаются и бракуются.

**8 Контроль условий поверки (при подготовке к поверке и опробовании средства измерений)**

8.1 Подготовка к поверке

Перед проведением поверки должны быть выполнены следующие подготовительные работы:

- проведены технические и организационные мероприятия по обеспечению безопасности проводимых работ в соответствии с действующими положениями ГОСТ 12.27.0-75;

- проверить наличие действия срока поверки основных средств поверки.

Средства поверки и поверяемые системы должны быть подготовлены к работе согласно их эксплуатационным документам.

Контроль условий проведения поверки по пункту 3.1 должен быть проведен перед началом поверки.

8.2 Опробование (при подготовке к поверке и опробовании средства измерений)

Опробование измерителей производится в следующем порядке:

- включить питание при помощи соответствующей клавиши;

- проверить номер версии программного обеспечения установленного в поверяемом комплекте, отображаемый на дисплее измерителя при его включении:

- проверить работоспособность дисплея и клавиш управления; режимы, отображаемые на дисплее, при нажатии соответствующих клавиш, должны соответствовать руководству по эксплуатации.

#### **9 Проверка изоляции**

9.1 Проверка электрического сопротивления изоляции проводят в соответствии с п. 11.2 ГОСТ Р 8.656-2009 «Государственная система обеспечения единства измерений. Средства измерений показателей качества электрической энергии. Методика поверки».

9.2 Проверка электрической прочности изоляции проводят в соответствии с п.11.3 ГОСТ Р 8.656-2009 «Государственная система обеспечения единства измерений. Средства измерений показателей качества электрической энергии. Методика поверки».

**10 Определение метрологических характеристик и подтверждение соответствия средства измерений метрологическим требованиям**

10.1 Определение абсолютной погрешности измерений действующего значения напряжения переменного тока в диапазоне частот от 45 до 65 Гц:

- собрать схему в соответствии с рисунком 1: подключить измеритель к разъемам «NORMAL» калибратора универсального FLUKE 5520A (далее - калибратор);

– включить питание измерителя при помощи клавиши [6]. На измерителе выбирать режим работы «Измерения», Z<sub>L-N</sub>, L-L;

- перевести калибратор в режим воспроизведения напряжения переменного тока;

- последовательно произвести измерения значения величины в точках, указанных в таблице А.1 Приложения А:

- по полученным значениям показаний в каждой точке вычислить значения абсолютной погрешности  $\Delta X$ , В, по формуле [1]:

$$
\Delta X = X_{\text{H3M}} - X_{\text{yer}} \tag{1}
$$

#### Xycr - значение, воспроизводимое эталонным средством измерений, В; гле Хизм - показания измерителя, В.

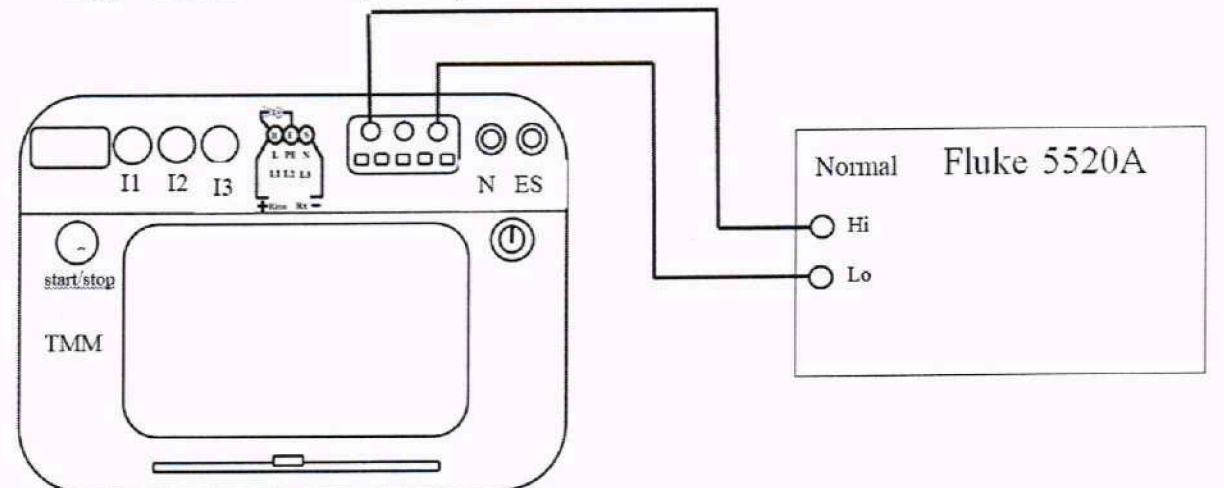

Рисунок 1 - Схема подключения для измерений действующего значения напряжения переменного тока и частоты переменного тока

Результаты поверки считают удовлетворительными, если полученные значения абсолютной погрешности измерений напряжения переменного тока не превышают указанных в таблице А.1 Приложения А.

11.2 Определение абсолютной погрешности измерений частоты переменного тока:

- собрать схему в соответствии с рисунком 1: подключить измеритель к разъемам «NORMAL» калибратора;

- на измерителе выбрать режим: «Измерения», ZL-N, L-L;

- перевести калибратор в режим воспроизведение частоты переменного тока;

- последовательно произвести измерения значения величины в точках, указанных в таблице А.2 Приложения А;

- по полученным значениям показаний в каждой точке вычислить значения абсолютной погрешности  $\Delta X$ , Гц, по формуле [2].

$$
\Delta X = X_{H3M} - X_{ycr} \tag{2}
$$

Хуст - значение, воспроизводимое эталонным средством измерений, Гц; где

Хим - показания измерителя, Гц.

Результаты поверки считают удовлетворительными, если полученные значения абсолютной погрешности измерений частоты переменного тока не превышают указанных в таблице А.2 Приложения А.

11.3 Определение абсолютной погрешности измерений полного сопротивления цепи

«фаза-ноль»:

- собрать схему в соответствии с рисунком 2: подключить поверяемый измеритель к магазину электрического сопротивления ММС-1 (далее - магазин сопротивлений), не включая катушку индуктивности LN-1;

- установить на магазине сопротивлений значение 0 Ом;

- на измерителе выбрать режим работы «Измерения», ZL-N, L-L:

- провести измерения активного ( $R_0$ ) сопротивления петли короткого замыкания и начального сопротивления меры, а также реактивного (X<sub>0</sub>) электрического сопротивления цепи, путем нажатия клавиши [  $\frac{1}{\sqrt{2}}$  в момент присутствия на дисплее значения напряжения. Полученные значения R<sub>0</sub> и X<sub>0</sub> используется при расчете погрешности по формулам [3], [4];

- добавить в схему катушку индуктивности LN-1 (Рисунок 2);

- произвести измерения значения величины в точках, указанных в таблице А.3 Приложения А;

- по полученным значениям показаний в каждой точке вычислить значения абсолютной погрешности,  $\Delta Z$ , Ом, используя формулы [3], [4]:

$$
\Delta Z = Z_{\text{max}} - \sqrt{(R_{\text{yct}} + R_0)^2 + (X_{\text{yct}} + X_0)^2}
$$
 (3)

$$
X_{\text{yer}} = 2 \cdot \pi \cdot f \cdot L,\tag{4}
$$

где Zизм - показания измерителя при измерении полного сопротивления, Ом;

R<sub>yer</sub> - значение, установленное на магазине электрического сопротивления ММС-1, Ом;

R<sub>0</sub> - значение активного сопротивления петли короткого замыкания и начального сопротивления магазина ММС-1, Ом;

 $X_0$  - значение реактивного сопротивления петли короткого замыкания, Ом;

Хуст - реактивное сопротивление катушки индуктивности LN-1, Ом;

f - номинальное значение частоты электросети, Гц;

L - номинальное значение индуктивности LN-1, Гн;

 $\pi = 3.141$ .

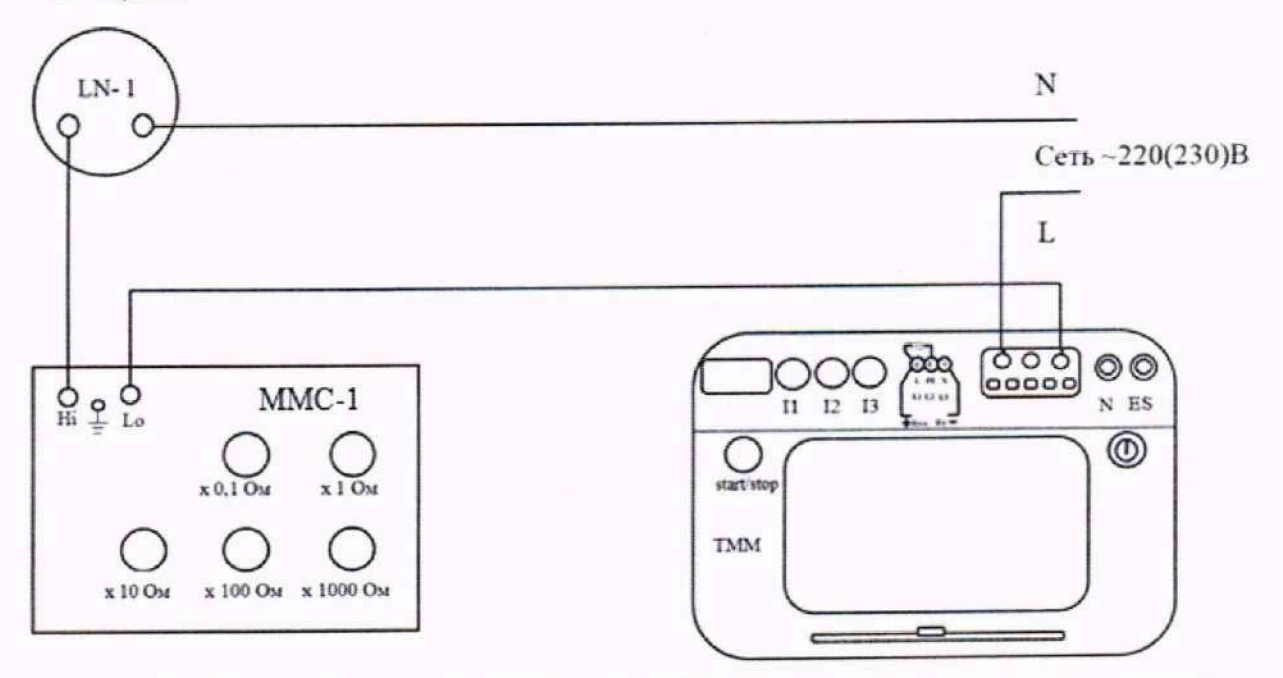

Рисунок 2 - Схема подключения для измерения полного сопротивления цепи «фаза-нуль»

Результаты поверки считают удовлетворительными, если полученные значения абсолютной погрешности измерений полного сопротивления цепи «фаза-нуль» не превышают указанных в таблице А.3 Приложения А.

 $\overline{7}$ 

11.4 Определение абсолютной погрешности измерений полного сопротивления цепи «фаза-фаза»:

- собрать схему в соответствии с рисунком 3, не включая катушку индуктивности LN-

- установить на магазине сопротивлений значение сопротивления - 0 Ом;

- на измерителе выбрать режим работы «Измерения»,  $Z_{L-N}$ ,  $L-L$ ;

 $1:$ 

- провести измерения активного (R<sub>0</sub>) сопротивления петли короткого замыкания и реактивного  $(X_0)$  электрического начального сопротивления магазина, а также **START B** MOMEHT ПРИСУТСТВИЯ НА ДИСПЛЕЕ сопротивления цепи, путем нажатия клавиши значения напряжения. Полученные значения R<sub>0</sub> и X<sub>0</sub> используется при расчете погрешности по формулам [3], [4];

- добавить в схему катушку индуктивности LN-1 (Рисунок 3);

- произвести измерения значения величины в точках, указанных в таблице А.4 Приложения А;

- по полученным значениям показаний в каждой точке вычислить значения абсолютной погрешности  $\Delta Z$ , Ом, используя формулы [3], [4].

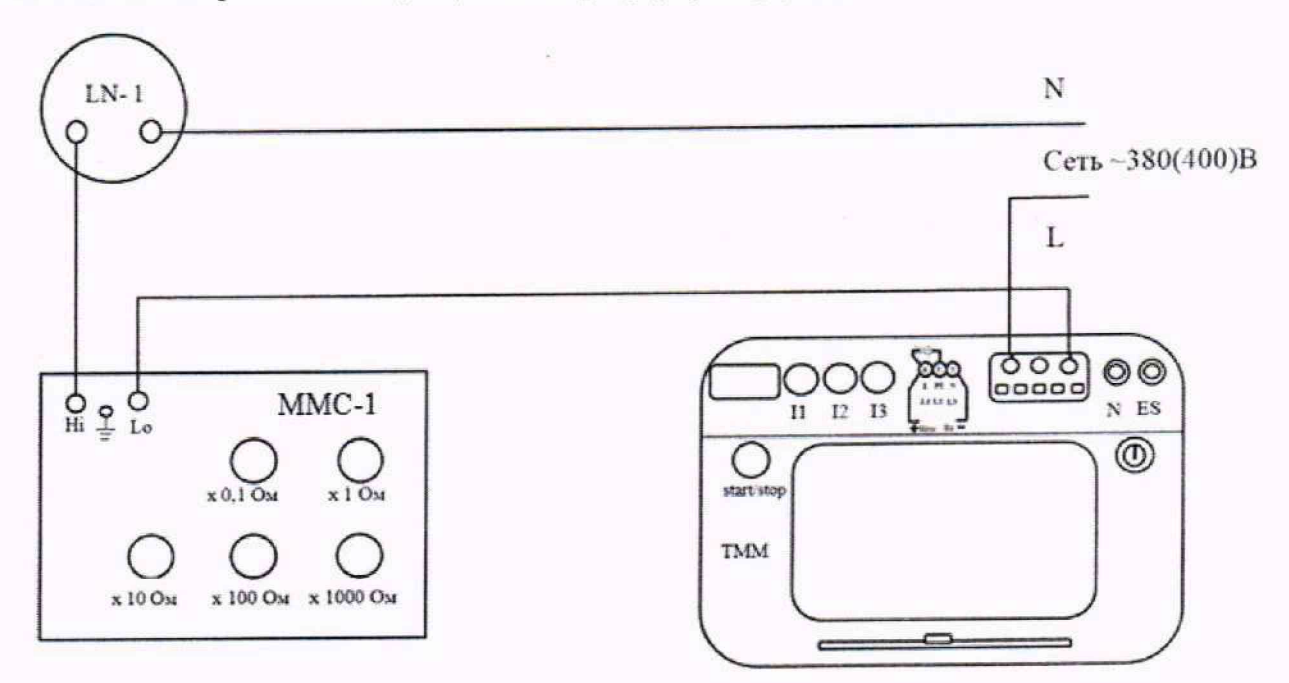

Рисунок 3 - Схема подключения для измерения полного сопротивления цепи «фаза-фаза»

Результаты поверки считают удовлетворительными, если полученные значения абсолютной погрешности измерений полного сопротивления цепи «фаза-фаза» не превышают указанных в таблице А.4 Приложения А.

11.5 Определение абсолютной погрешности измерений полного сопротивления цепи «фаза-защитный проводник»:

- собрать схему в соответствии с рисунком 4, не включая катушку индуктивности LN- $1:$ 

- установить на магазине сопротивлений значение сопротивления - 0 Ом;

- на измерителе выбрать режим работы «Измерения», ZL-PE;

- провести измерения активного (R<sub>0</sub>) сопротивления петли короткого замыкания и реактивного  $(X_0)$  электрического магазина, а также начального сопротивления **START** сопротивления цепи, путем нажатия клавиши в момент присутствия на дисплее значения напряжения. Полученные значения  $R_0$  и  $X_0$  используется при расчете погрешности по формулам [3], [4];

- добавить в схему катушку индуктивности LN-1 (Рисунок 4);

- произвести измерения значения величины в точках, указанных в таблице А.5 Приложения А;

- по полученным значениям показаний в каждой точке вычислить значения абсолютной погрешности AZ, Ом, используя формулы [3], [4].

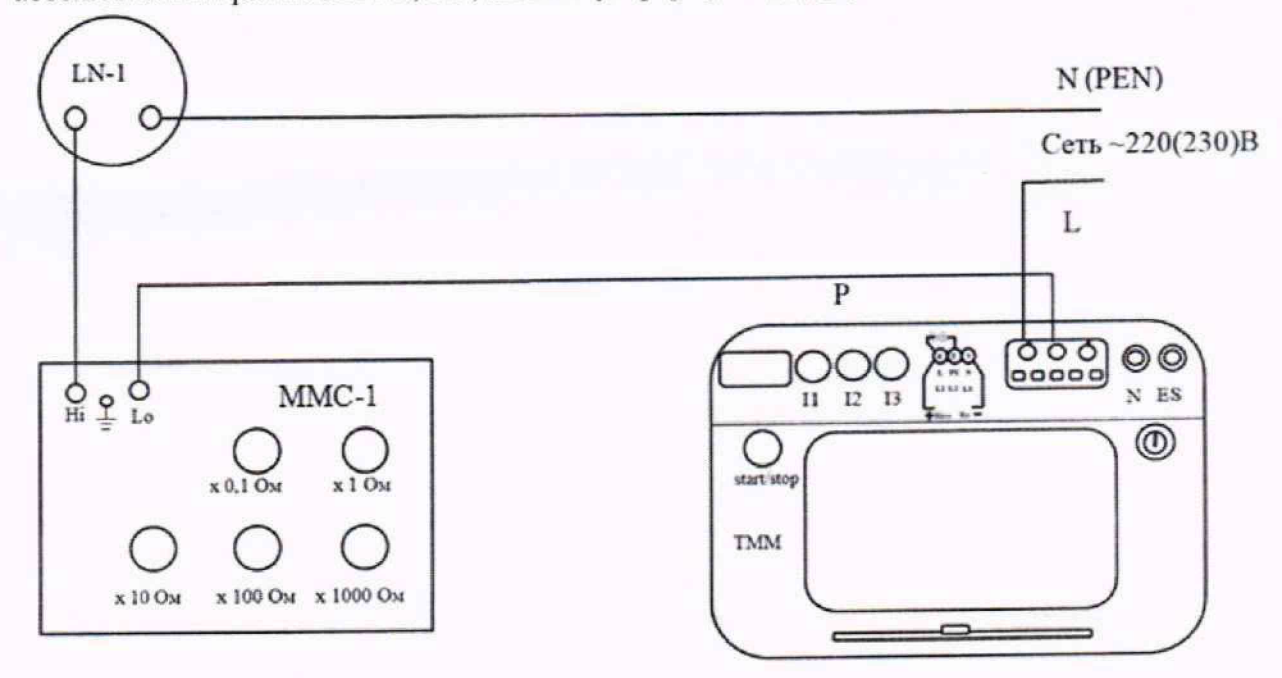

Рисунок 4 - Схема подключения для измерения полного сопротивления цепи «фаза-защитный проводник»

Результаты поверки считают удовлетворительными, если полученные значения абсолютной погрешности измерений полного сопротивления цепи «фаза-защитный проводник» не превышают указанных в таблице **А.**5 Приложения **А.**

11.6 Определение допускаемой абсолютной погрешности измерений полного сопротивления цепи «фаза-защитный проводник» без срабатывания УЗО:

- собрать схему в соответствии с рисунком 5, не включая катушку индуктивности LN-

I;

- установить на магазине сопротивлений значение сопротивления — 0 Ом,

**- на измерителе выбрать режим работы «Измерения», Zl-pe[rcdi;**

- провести измерения активного (R<sub>0</sub>) сопротивления петли короткого замыкания и<br>чого сопротивления магазина, а также реактивного (X<sub>0</sub>) электрического начального сопротивления магазина, а также – провести измерения активного  $(R_0)$  сопротивления петли короткого замыкания и<br>начального сопротивления магазина, а также реактивного  $(X_0)$  электрического<br>сопротивления цепи, путем нажатия клавиши в момент присутствия по формулам [3], [4];

-добавить в схему катушку индуктивности LN-1 (Рисунок 5);

**- произвести измерения значения величины в точках, указанных в таблице А.**6 **Приложения А;**

- по полученным значениям показаний в каждой точке вычислить значения абсолютной погрешности AZ, Ом, используя формулы [3], [4].

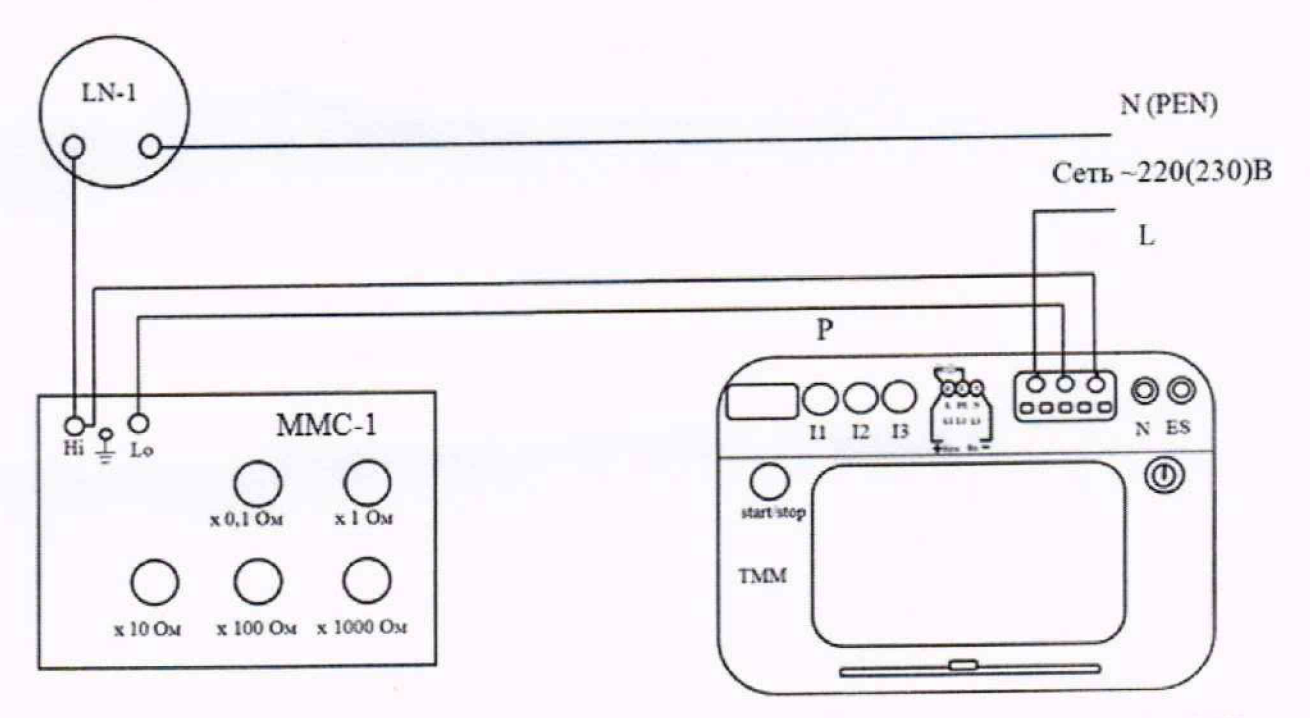

Рисунок 5 - Схема подключения для измерения полного сопротивления цепи «фаза-защитный проводник» без срабатывания УЗО

Результаты поверки считают удовлетворительными, если полученные значения абсолютной погрешности измерений полного сопротивления цепи «фаза-защитный проводник» без срабатывания УЗО не превышают указанных в таблице А.6 Приложения А.

11.7 Определение абсолютной погрешности измерений силы дифференциального тока отключения УЗО:

- собрать схему в соответствии с рисунком 6: подключить поверяемый измеритель к мультиметру Fluke 8508A (далее - мультиметр);

- на измерителе выбрать режим работы: «Измерения», УЗО tA. В меню выбрать безопасный уровень напряжения - 50В, вид и величину номинального дифференциального тока, в соответствии с таблицей А.7 Приложения А;

- перевести переключатель на мультиметре в режим измерения максимальных значений тока:

- после нажатия клавиши [ измеритель генерирует номинальный отключающий дифференциальный ток с выбранной формой и установленным значением;

- произвести измерения значения величины в точках, указанных в таблице А.7 Приложения А;

- по полученным значениям показаний в каждой точке вычислить значения абсолютной погрешности  $\Delta X$ , А, по формуле [5].

$$
\Delta X = X_{H3M} - X_{yct} \tag{5}
$$

Хуст - значение, воспроизводимое эталонным средством измерений, А; где Хизм - показания измерителя, А.

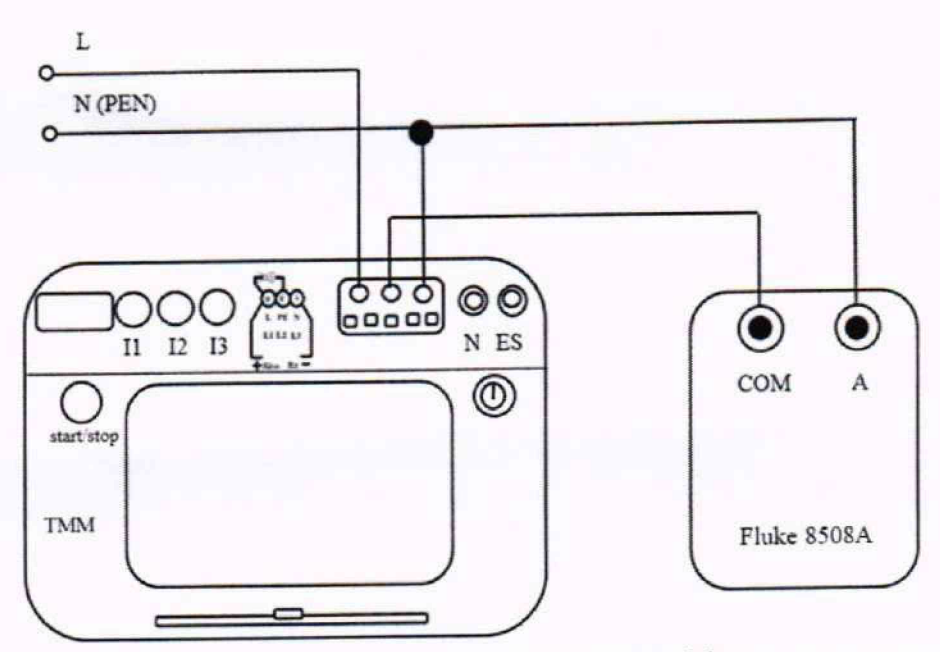

Рисунок 6 - Схема подключения для измерений дифференциального тока отключения УЗО

Результаты поверки считают удовлетворительными, если полученные значения абсолютной погрешности измерений дифференциального тока отключения УЗО не превышают указанных в таблице А.7 Приложения А.

11.8 Определение абсолютной погрешности измерений времени отключения УЗО:

- собрать схему в соответствии с рисунком 7: подключить измеритель к калибратору времени отключения УЗО ERS-2 (далее - калибратор ERS-2);

- установить на измерители режим работы: «Измерения» УЗО tA. В меню выбрать безопасный уровень напряжения U<sub>L</sub> - 50B, величину номинального дифференциального тока In - 100мА, вид тока - синусоидальный с положительной начальной фазой;

- перевести калибратор в режим измерения времени отключения УЗО;

- последовательно произвести измерения значения величины в точках, указанных в таблице А.8 Приложения А. Измеритель производит измерения действующего значения **START**. При измерении времени отключения времени отключения после нажатия клавиши УЗО с номиналом 490 мс на поверяемом измерители устанавливается режим измерения селективного УЗО  $S$ :

- по полученным значениям показаний в каждой точке вычислить значения абсолютной погрешности  $\Delta X$ , с, по формуле [6].

$$
\Delta X = X_{\text{H3M}} - X_{\text{ycr}} \tag{6}
$$

Хуст - значение, воспроизводимое эталонным средством измерений, с; где Хизи - показания измерителя, с.

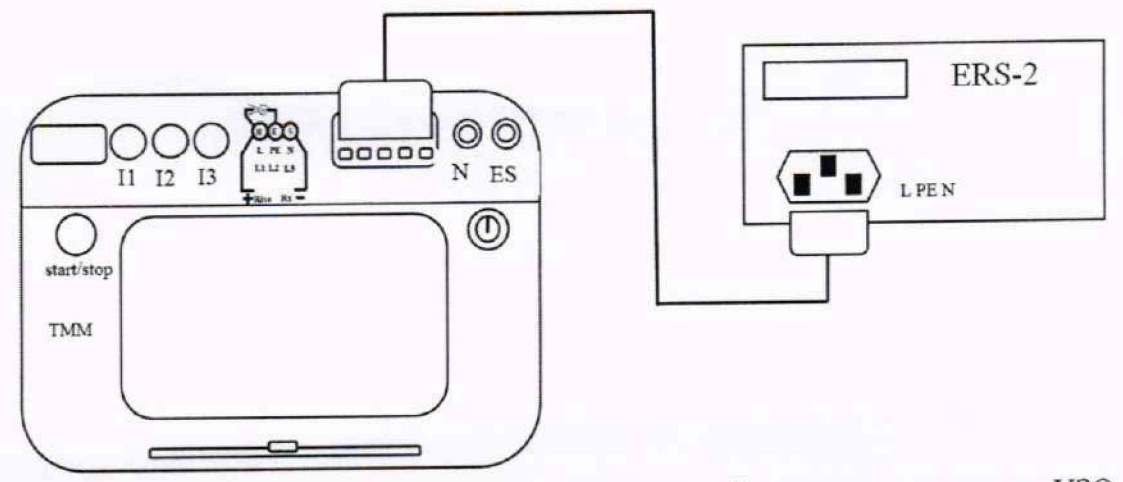

Рисунок 7 - Схема подключения для измерений времени отключения УЗО

Результаты поверки считают удовлетворительными, если полученные значения абсолютной погрешности измерений времени отключения УЗО не превышают указанных в таблице А.8 Приложения А.

11.9 Определение абсолютной погрешности измерений действующего значения напряжения прикосновения:

- собрать схему в соответствии с рисунком 8: Подключить поверяемый измеритель к магазину электрического сопротивления МС-6-01/1;

- установить на измерителе режим: «Измерения», УЗО IA. В меню выбрать безопасное напряжение прикосновения U<sub>L</sub> - 50B, вид тока - синусоидальный с положительной начальной фазой, режим работы: UB, RE;

- последовательно произвести измерения значения величины в точках, указанных в таблице А.9 Приложения А. Измеритель производит измерения действующего значения START . времени отключения после нажатия клавиши

- по полученным значениям показаний в каждой точке вычислить значения абсолютной погрешности  $\Delta U_B$ . В, по формуле [7]:

$$
A U_B = U_{B \text{ max}} - (R_{\text{vert}} \cdot I_{\text{vert}}), \tag{7}
$$

R<sub>уст</sub> - значение, установленное на магазине сопротивлений, Ом; где

I<sub>ycr</sub> - значение номинального дифференциального тока, установленное на измерителе,

 $A$ :

U<sub>B изм</sub> - показания измерителя, В.

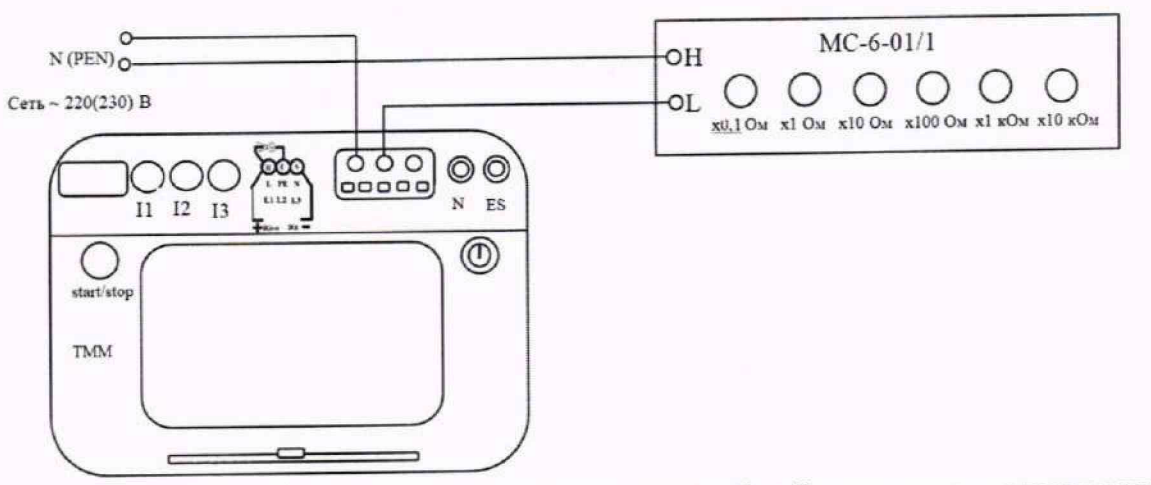

Рисунок 8 - Схема подключения для измерений действующего значения напряжения прикосновения

Результаты поверки считают удовлетворительными, если полученные значения абсолютной погрешности измерений напряжения прикосновения не превышают указанных в таблице А.9 Приложения А.

11.10 Определение абсолютной погрешности измерений напряжения помех переменного тока:

- собрать схему в соответствии с рисунком 9: Подключить измеритель к разъемам «NORMAL» калибратора FLUKE 5520А;

- перевести измеритель в режим: «Измерения», RE. Установить безопасный уровень напряжения  $U_n - 50B$ ;

- перевести калибратор в режим воспроизведения напряжения переменного тока;

- последовательно произвести измерения значения величины в точках, указанных в таблице А.10 Приложения А;

- по полученным значениям показаний в каждой точке вычислить значения абсолютной погрешности ДХ, В. по формуле [1].

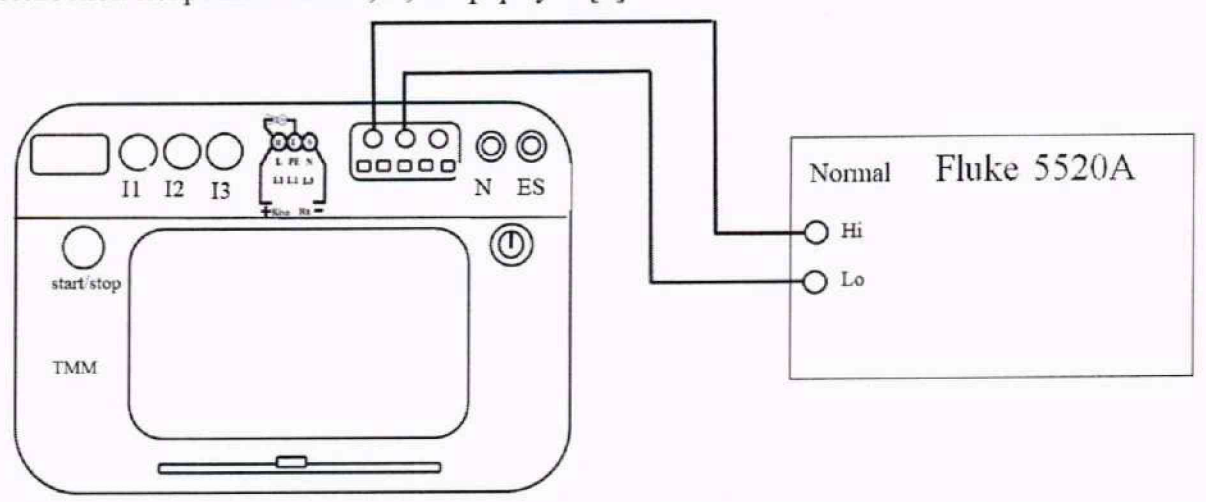

Рисунок 9 - Схема подключения для измерений действующего значения напряжения помех переменного тока

Результаты поверки считают удовлетворительными, если полученные значения абсолютной погрешности измерений напряжения помех переменного тока не превышают указанных в таблице АЛО Приложения А.

11Л 1 Определение вспомогательных электродов: абсолютной погрешности измерений сопротивления

-собрать схему в соответствии с рисунком 10: подключить измеритель к магазинам сопротивлений МС-9-01/1 и магазину электрического сопротивления МС-6-01/1;

- перевести измеритель в режим: «Измерения» RE. Для схемы без использования измерительных клещей С-3 выбирают режим работы - 4Р. для схемы с использованием измерительных клещей - режим  $3P + R$ ;

— последовательно произвести измерения значения величины в точках, указанных в таблице А.11 Приложения А. Измеритель производит измерение сопротивления вспомогательных электродов после нажатия клавиши

— по полученным значениям показаний в каждой точке вычислить значения абсолютной погрешности ДХ, Ом, по формуле [8].

$$
\Delta X = X_{H3M} - X_{ycr} \tag{8}
$$

где Хуст - значение, воспроизводимое эталонным средством измерений, Ом; Хизм - показания измерителя, Ом.

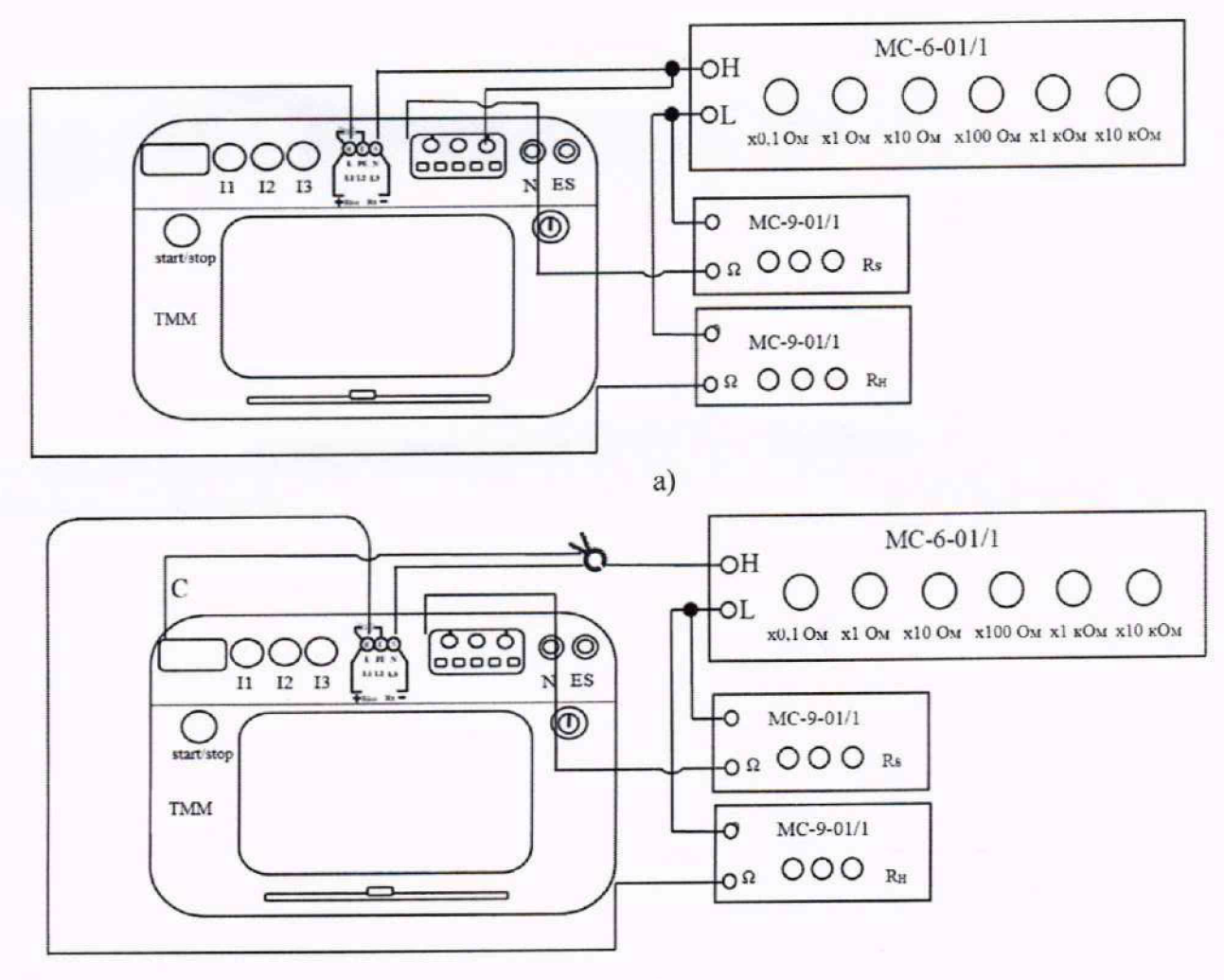

 $\sigma$ 

Рисунок 10 - Схема подключения для измерений сопротивления вспомогательных электролов (а - без использования клещей С-3, б - с клещами С-3)

Результаты поверки считают удовлетворительными, если полученные значения абсолютной погрешности измерений сопротивления вспомогательных электродов не превышают указанных в таблице А.11 Приложения А.

измерений абсолютной погрешности сопротивления 11.12 Определение заземляющего устройства без использования клещей трехполюсным методом:

- собрать схему в соответствии с рисунком 11: Подключить измеритель к магазину электрического сопротивления МС-6-01/1;

- перевести измеритель в режим: «Измерения» RE. Выбрать режим работы - 3P. Установить уровень безопасного напряжения U<sub>n</sub> - 50B;

- последовательно произвести измерения значения величины в точках, указанных в Приложения А. Измеритель производит измерение сопротивления таблице А.12 START вспомогательных электродов после нажатия клавиши

- по полученным значениям показаний в каждой точке вычислить значения абсолютной погрешности R, Ом, по формуле [9]:

$$
R = R_{H3M} - R_{ycr} - R_{np}
$$
\n<sup>(9)</sup>

где R<sub>уст</sub> - значение, установленное на магазине сопротивлений, Ом;

R<sub>изм</sub> - показания поверяемого измерителя, Ом;

R<sub>пр</sub> - сопротивление штатного провода из комплекта измерителя, Ом (0,026 Ом для 1,2 M).

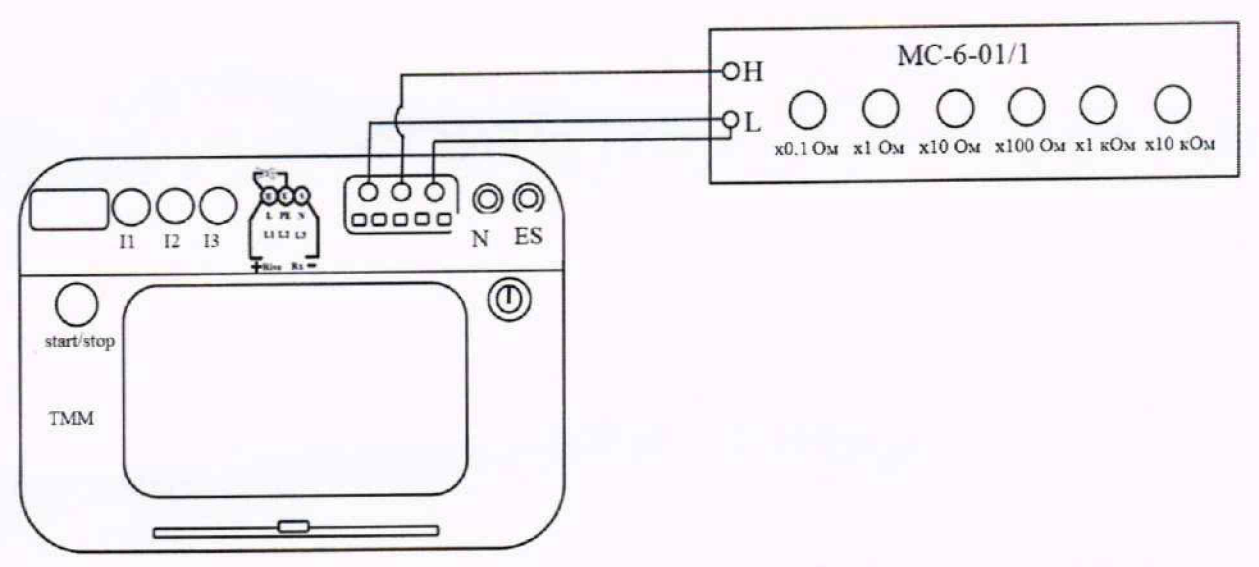

Рисунок 11 - Схема подключения для измерений действующего значения сопротивления заземляющего устройства без использования клещей трехполюсным методом

Результаты поверки считают удовлетворительными, если полученные значения абсолютной погрешности измерений сопротивления заземляющего устройства без использования клещей трехполюсным методом не превышают указанных в таблице А.12 Приложения А.

сопротивления измерений погрешности Определение абсолютной 11.13 заземляющего устройства без использования клещей четырехполюсным методом:

- собрать схему в соответствии с рисунком 12: подключить измеритель к магазину электрического сопротивления МС-6-01/1;

- перевести измеритель в режим: «Измерения» RE. Выбрать режим работы - 4P. Установить уровень безопасного напряжения U<sub>n</sub> - 50B;

- последовательно произвести измерения значения величины в точках, указанных в таблице А.13 Приложения А. Измеритель производит измерение сопротивления заземляющего устройства без использования клещей четырехполюсным методом после нажатия клавиши [ starr].

- по полученным значениям показаний в каждой точке вычислить значения абсолютной погрешности  $\Delta X$ , Ом, по формуле [8].

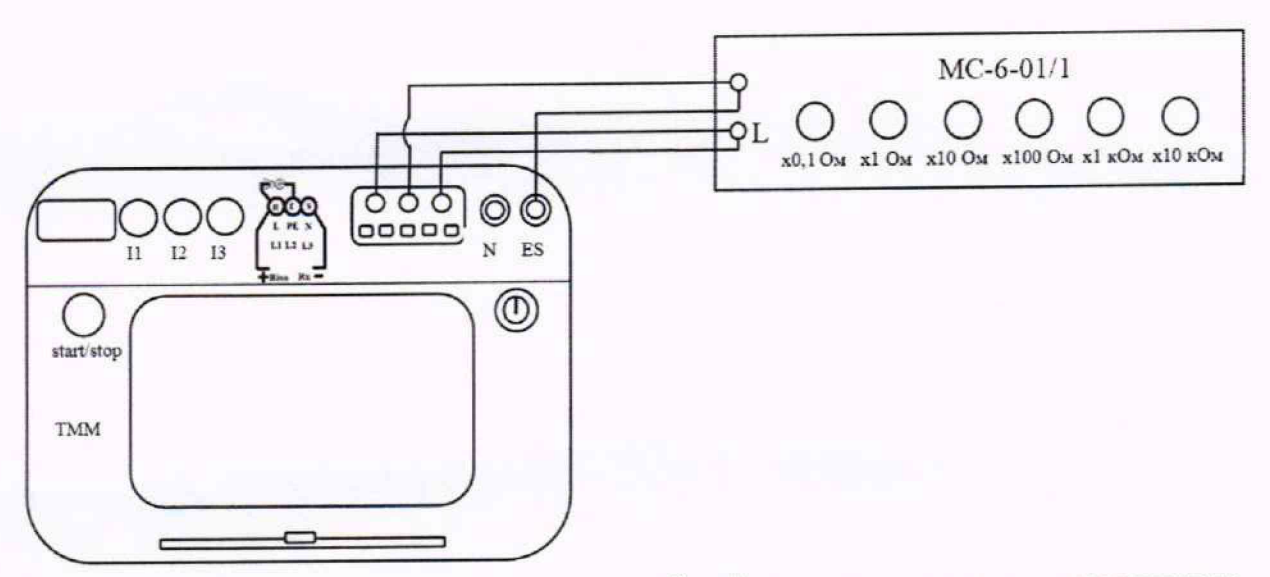

Рисунок 12 - Схема подключения для измерений действующего значения сопротивления заземляющего устройства без использования клещей четырехполюсным методом

Результаты поверки считают удовлетворительными, если полученные значения абсолютной погрешности измерений сопротивления заземляющего устройства без использования клещей четырехполюсным методом не превышают указанных в таблице А.13 Приложения А.

сопротивления измерений абсолютной погрешности 11.14 Определение заземляющего устройства с использованием клещей (только при наличии измерительных клешей С-3 в комплекте измерителя):

- собрать схему в соответствии с рисунком 13: подключить измеритель к магазину электрического сопротивления МС-6-01/1;

- перевести измеритель в режим: «Измерения» RE. Выбрать режим работы - 3P + 8. Установить уровень безопасного напряжения  $U_n - 50B$ ;

- последовательно произвести измерения значения величины в точках, указанных в таблице А.14 Приложения А. Измеритель производит измерение сопротивления вспомогательных электродов после нажатия клавиши

- по полученным значениям показаний в каждой точке вычислить значения абсолютной погрешности ДХ, Ом, по формуле [8].

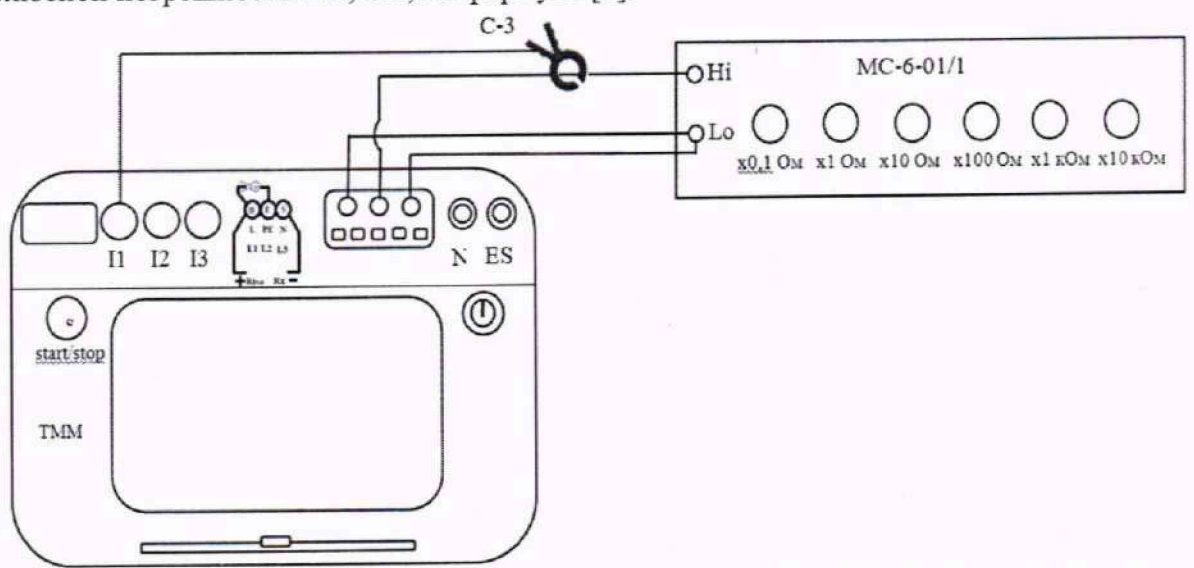

Рисунок 13 - Схема подключения для измерений действующего значения сопротивления заземляющего устройства с использованием клещей

Результаты поверки считают удовлетворительными, если полученные значения измерений сопротивления заземляющего устройства с абсолютной погрешности использованием клещей не превышают указанных в таблице А.14 Приложения А.

сопротивления измерений абсолютной погрешности 11.15 Определение заземляющего устройства с использованием двух клещей (только при наличии измерительных клещей С-3 и передающих N-1 в комплекте измерителя):

- собрать схему в соответствии с рисунком 14: подключить измеритель к магазину электрического сопротивления МС-6-01/1;

- перевести измеритель в режим: «Измерения» R<sub>E</sub>. Выбрать режим работы -  $8 + 8$ . Установить уровень безопасного напряжения U<sub>n</sub> - 50B;

- последовательно произвести измерения значения величины в точках, указанных в таблице А.15 Приложения А. Измеритель производит измерение сопротивления заземляющего устройства с использованием двух клещей после нажатия клавиши

- по полученным значениям показаний в каждой точке вычислить значения абсолютной погрешности ДХ, Ом, по формуле [8].

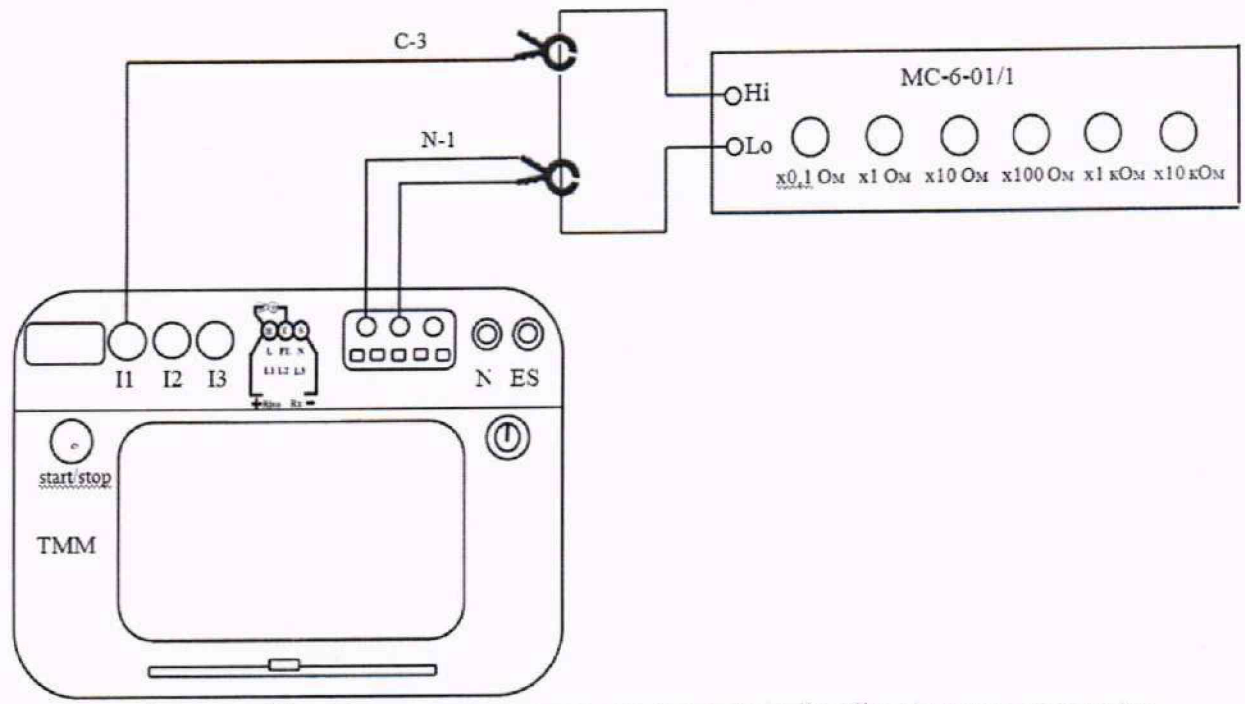

Рисунок 14 - Схема подключения для измерений действующего значения сопротивления заземляющего устройства с использованием двух клещей

Результаты поверки считают удовлетворительными, если полученные значения погрешности измерений сопротивления заземляющего устройства  $\mathbf{c}$ абсолютной использованием двух клещей не превышают указанных в таблице А.15 Приложения А.

11.16 Определение абсолютной погрешности измерений сопротивления защитных проводников током +200мА:

- собрать схему в соответствии с рисунком 15: подключить измеритель к магазину электрического сопротивления МС-6-01/1;

- перевести измеритель в режим: «Измерения» R<sub>cont</sub>. Провести компенсацию сопротивления измерительных проводов, выбрав на измерители «Автообнуление»;

- последовательно произвести измерения значения величины в точках, указанных в таблице А.16 Приложения А. Измеритель производит измерения сопротивления током +200

17

мА после нажатия клавиши

- по полученным значениям показаний в каждой точке вычислить значения абсолютной погрешности ДХ, Ом, по формуле [8].

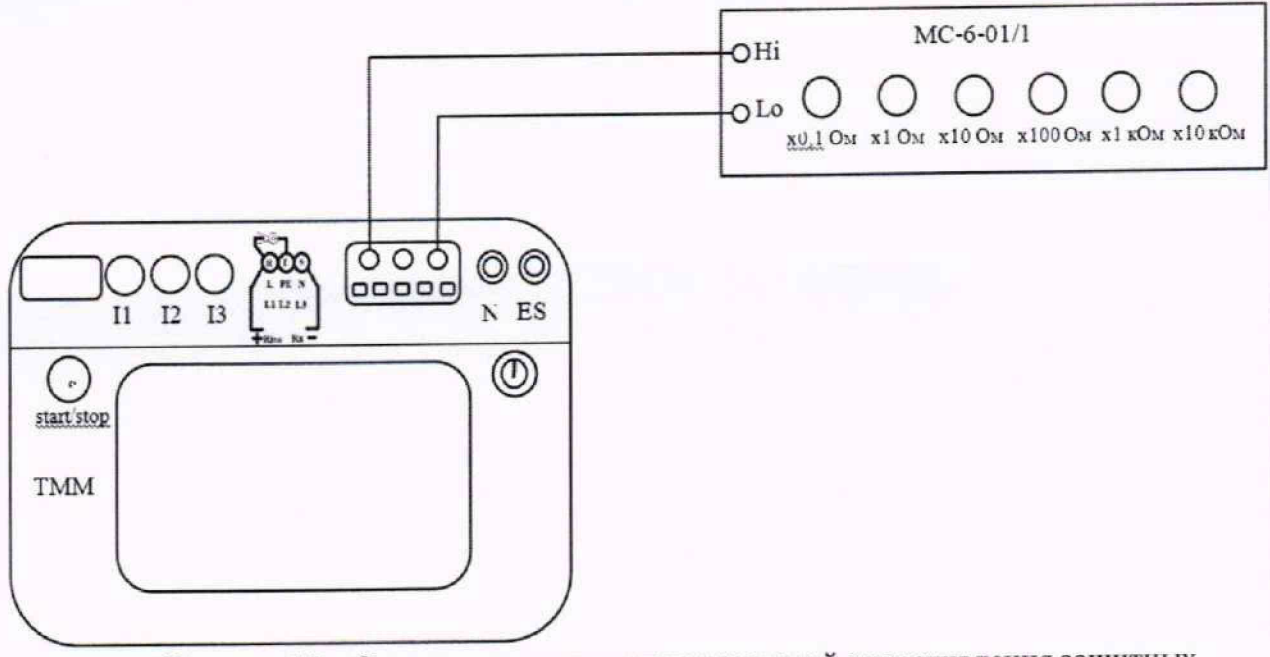

Рисунок 15 - Схема подключения для измерений сопротивления защитных проводников током +200мА

Результаты поверки считают удовлетворительными, если полученные значения абсолютной погрешности измерений сопротивления защитных проводников током +200мА не превышают указанных в таблице А.16 Приложения А.

11.17 Определение абсолютной погрешности измерений сопротивления малым током:

- собрать схему в соответствии с рисунком 15: подключить измеритель к магазину электрического сопротивления МС-6-01/1;

- перевести измеритель в режим: «Измерения» R<sub>x</sub>. Провести компенсацию сопротивления измерительных проводов, выбрав на измерители «Автообнуление»;

- последовательно произвести измерения значения величины в точках, указанных в таблице А.17 Приложения А. Измеритель производит измерение сопротивления малым током автоматически:

- по полученным значениям показаний в каждой точке вычислить значения абсолютной погрешности  $\Delta X$ , Ом, по формуле [8].

Результаты поверки считают удовлетворительными, если полученные значения абсолютной погрешности измерений сопротивления малым током не превышают указанных в таблице А.17 Приложения А.

сопротивления измерений погрешности 11.18 Определение абсолютной электроизоляции:

- собрать схему в соответствии с рисунком 16: подключить измеритель к калибратору электрического сопротивления КС-100К5Т;

- перевести измеритель в режим: «Измерения» RISO. Выбрать необходимый уровень напряжения U<sub>n</sub>=50B;

- последовательно произвести измерения значения величины в точках, указанных в таблице А.18 Приложения А. Измеритель производит измерение сопротивления

электроизоляции автоматически;

- по полученным значениям показаний в каждой точке вычислить значения абсолютной погрешности АХ, Ом, по формуле [8].

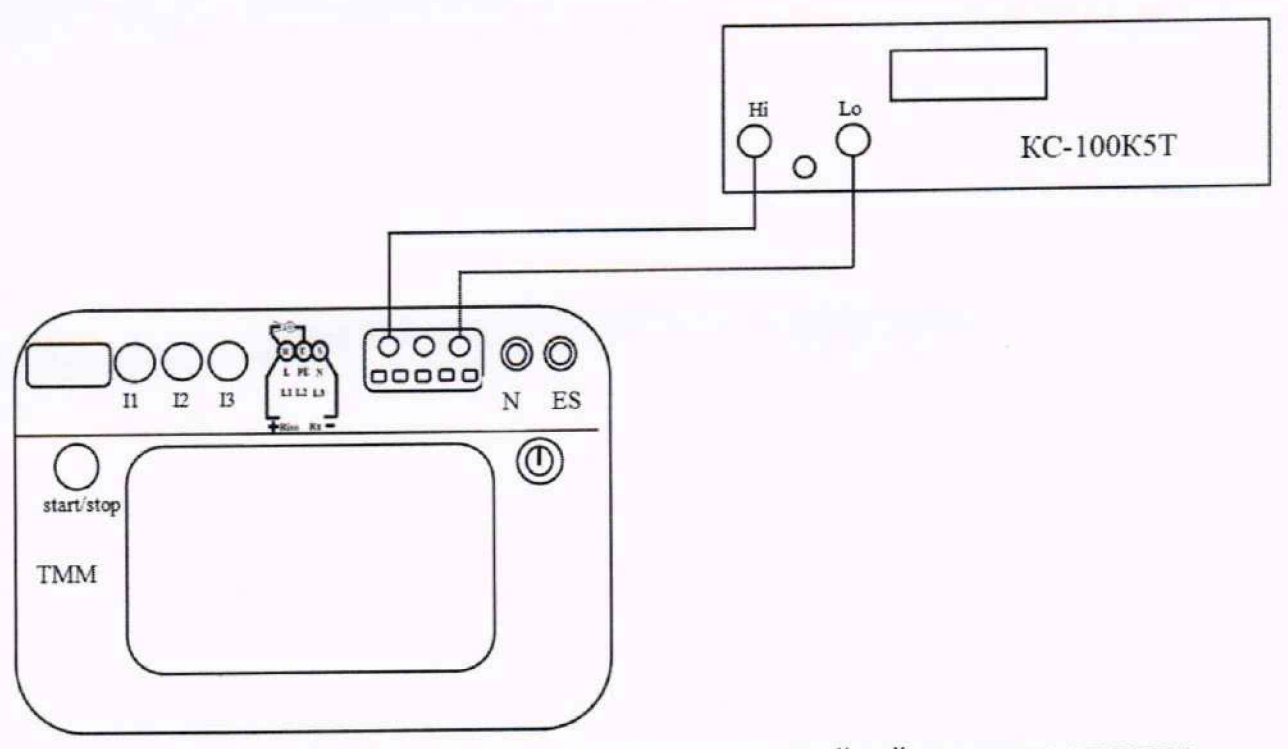

Рисунок 16 - Схема подключения для измерений действующего значения сопротивления электроизоляции

Результаты поверки считают удовлетворительными, если полученные значения абсолютной погрешности измерений сопротивления электроизоляции не превышают указанных в таблице А. 18 Приложения А.

11.19 Определение абсолютной погрешности измерений сопротивления электроизоляции с использованием адаптеров WS-03, WS-04:

-собрать схему в соответствии с рисунком 17: подключить измеритель к калибратору электрического сопротивления KC-100K5I через адаптер. На дисплее измерителя должна появиться информация о подключения адаптера;

- перевести измеритель в режим: «Измерения» R<sub>ISO</sub>. Выбрать необходимый уровень испытательного напряжения Un;

- последовательно произвести измерения значения величины в точках, указанных в таблице А.19 Приложения А. Измеритель производит измерение сопротивления электроизоляции автоматически;

- по полученным значениям показаний в каждой точке вычислить значения абсолютной погрешности ДХ, Ом, по формуле [8].

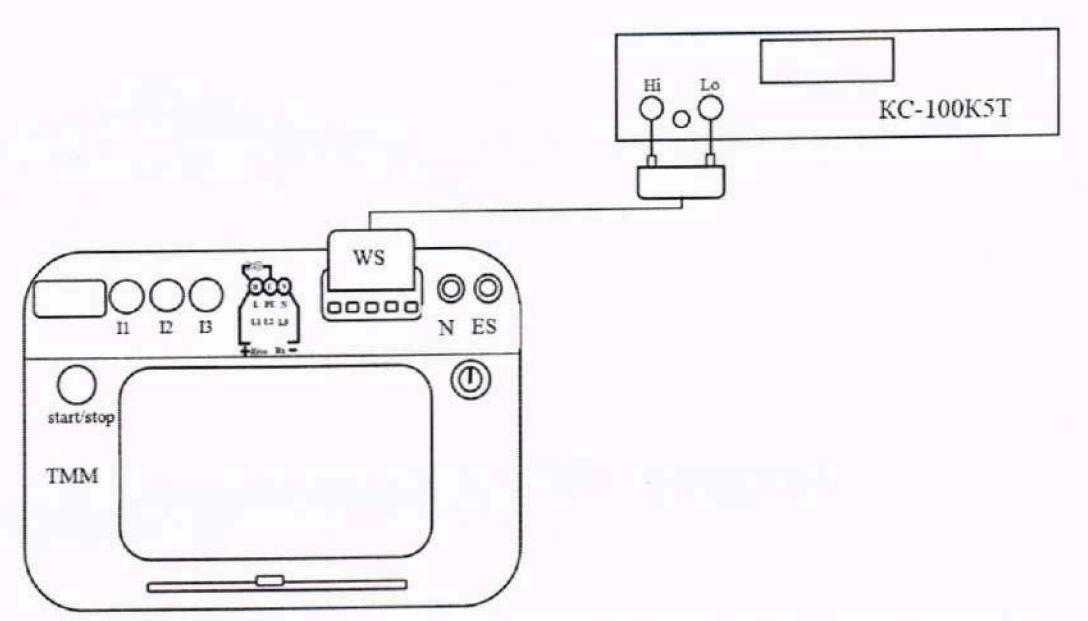

Рисунок 17 - Схема подключения для измерений действующего значения сопротивления электроизоляции с использованием адаптеров WS-03, WS-04

Результаты поверки считают удовлетворительными, если полученные значения абсолютной погрешности измерений сопротивления электроизоляции с использованием адаптеров WS-03, WS-04 не превышают указанных в таблице А.19 Приложения А.

действующего погрешности измерений абсолютной 11.20 Определение среднеквадратичного значения напряжения постоянного и переменного тока:

- собрать схему в соответствии с рисунком 18: подключить измеритель к калибратору **FLUKE 5520A:** 

- перевести измеритель в режим: «Регистратор». В конфигурации регистрации выбрать схему сети: Трехфазная 4-проводная. Установить номинальное напряжение: 220/380В. Частота: 50 Гц. Тип клещей: Отсутствует. Сохранить выбранные настройки. Для проведения измерений выбрать:  $\overline{\boxplus}$  U:

- последовательно произвести измерения значения величины в точках, указанных в таблице А.20 Приложения А. Измеритель производит измерение действующего среднеквадратичного значения напряжения автоматически;

- по полученным значениям показаний в каждой точке вычислить значения абсолютной погрешности  $\Delta X$ , В, по формуле [1].

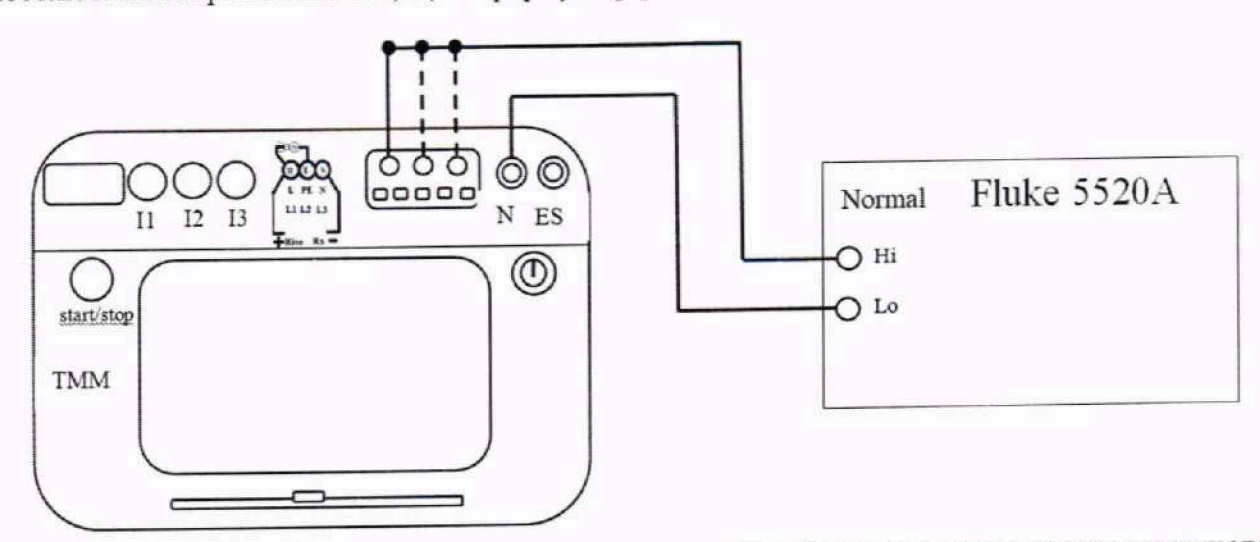

Рисунок 18 - Схема подключения для измерений действующего среднеквадратичного значения напряжения постоянного и переменного тока

Результаты поверки считают удовлетворительными, если полученные значения абсолютной погрешности измерений действующего среднеквадратичного значения напряжения постоянного и переменного тока не превышают указанных в таблице А.20 Приложения А.

11.21 Определение абсолютной погрешности измерений частоты переменного тока:

- собрать схему в соответствии с рисунком 18: подключить измеритель к калибратору FLUKE 5520А;

-перевести измеритель в режим: «Регистратор». В конфигурации регистрации выбрать схему сети: Трехфазная 4-проводная. Установить номинальное напряжение: 220/380В. Частота: 50 Гц. Тип клещей: Отсутствует. Сохранить выбранные настройки. Для проведения измерений выбрать:  $\overline{\mathbb{H}}$  f;

-последовательно произвести измерения значения величины в точках, указанных в таблице А.2 Приложения А. Измеритель производит измерение частоты переменного тока автоматически;

- по полученным значениям показаний в каждой точке вычислить значения абсолютной погрешности ДХ, Гц, по формуле [2].

Результаты поверки считают удовлетворительными, если полученные значения абсолютной погрешности измерений частоты переменного тока не превышают указанных в таблице А.2 Приложения А.

11.22 Определение абсолютной погрешности измерений среднеквадратического значения и суммарного коэффициента гармонических составляющих напряжения переменного тока:

- собрать схему в соответствии с рисунком 19: Подключить измеритель к калибратору FLUKE 5520А;

-перевести измеритель в режим: «Регистратор». Для проведения измерений выбрать:  $\mathbb{I}$  D<sub>p</sub>, U L<sub>1</sub>... L<sub>3</sub>;

- последовательно произвести измерения значения величины в точках, указанных в таблице А.20 Приложения А. Измеритель производит измерение среднеквадратического значения и суммарного коэффициента гармонических составляющих напряжения переменного тока автоматически;

- по полученным значениям показаний в каждой точке вычислить значения абсолютной погрешности ДХ, В, по формуле [1]. Погрешность измерений суммарного коэффициента гармонических составляющих напряжения переменного тока  $\Delta$  THD<sub>U</sub>, % вычисляется по формуле [10].

$$
\Delta \text{THD}_U = \frac{U_{\text{H h}} V_{\text{CT}}}{U_{\text{RMS}} V_{\text{CT}}} \cdot 100 - \text{THD}_{U_{\text{HDM}}} \tag{10}
$$

где — U<sub>H hycr</sub> – установленное на калибраторе значение h-й гармоники напряжения, B; URMSycr - установленное на калибраторе значение напряжения основной

частоты, В;

 $THD_{U~\text{H3M}}$  – показания поверяемого измерителя, %.

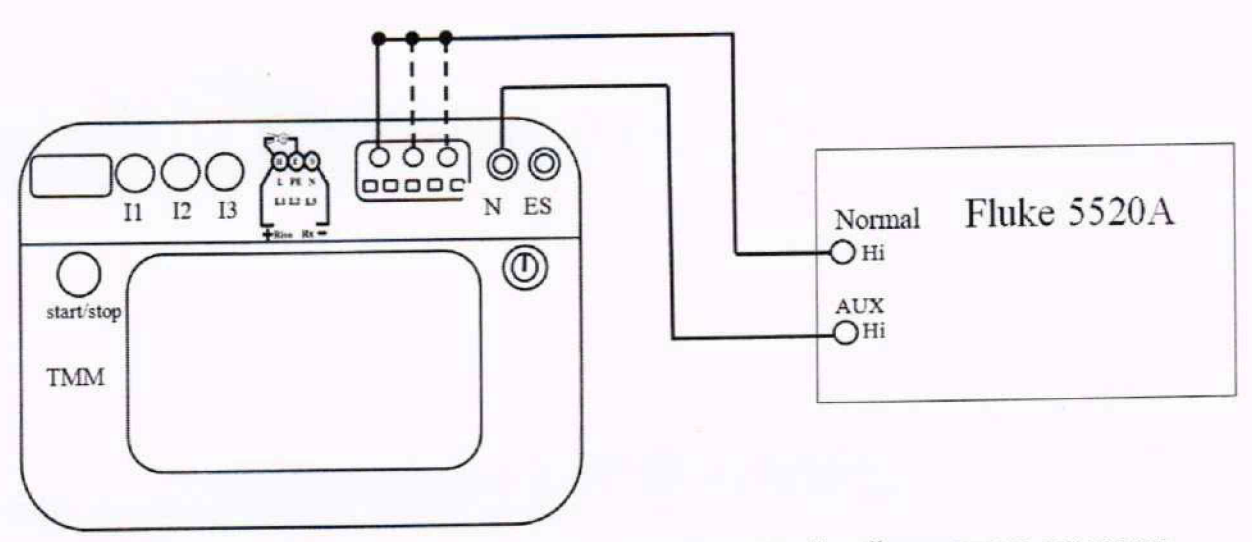

Рисунок 19 - Схема подключения для измерений действующего значения измерения среднеквадратического значения и суммарного коэффициента гармонических составляющих напряжения переменного тока

Результаты поверки считают удовлетворительными, если полученные значения абсолютной погрешности среднеквадратического значения и суммарного коэффициента гармонических составляющих напряжения переменного тока не превышают указанных в таблице А.20 Приложения А.

11.23 Определение абсолютной погрешности измерений среднеквадратического значения и суммарного коэффициента гармонических составляющих силы переменного тока (только при наличии измерительных клещей в комплекте):

- собрать схему в соответствии с рисунком 20: Подключить измеритель к калибратору **FLUKE 5520A:** 

- перевести измеритель в режим: «Регистратор В окне конфигурация регистрации выбрать необходимый тип клещей. Сохранить установленную конфигурацию. На поверяемом измерители с помощью стрелок настраивают необходимый номер гармоники;

- последовательно произвести измерения значения величины в точках, указанных в таблице А.21 Приложения А. Измеритель производит измерение среднеквадратического значения и суммарного коэффициента гармонических составляющих напряжения переменного тока автоматически;

- по полученным значениям показаний в каждой точке вычислить значения абсолютной погрешности  $\Delta X$ , А, по формуле [5].

Погрешность измерений суммарного коэффициента гармонических составляющих силы тока ∆ ТНD<sub>1</sub>,% вычисляется по формуле [11].

$$
\Delta \text{THD}_\text{I} = \frac{I_{\text{H.h}} \text{ ycr}}{I_{\text{RMS}} \text{ ycr}} \cdot 100 - \text{THD}_{\text{I} \text{ H3M}} \tag{11}
$$

I<sub>H, h</sub> yer - установленное на калибраторе значение h-й силы тока, А; гле IRMS уст - установленное на калибраторе значение силы тока основной частоты, А;

ТНD<sub>I изм</sub> - показания поверяемого измерителя, %.

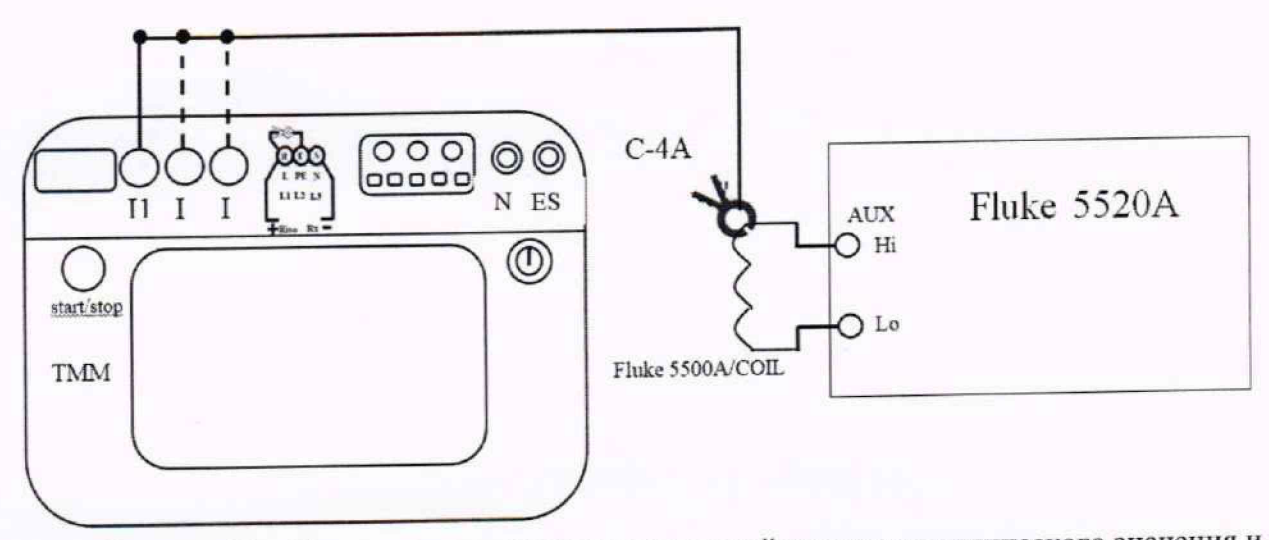

Рисунок 20 - Схема подключения для измерений среднеквадратического значения и суммарного коэффициента гармонических составляющих силы переменного тока

Результаты поверки считают удовлетворительными, если полученные значения абсолютной погрешности среднеквадратического значения и суммарного коэффициента гармонических составляющих силы переменного тока не превышают указанных в таблице А.21 Приложения А.

11.24 Определение абсолютной погрешности измерений погрешности силы (только при наличии переменного тока с использованием измерительных клещей измерительных клещей в комплекте):

- собрать схему в соответствии с рисунком 20: Подключить измеритель к токоизмерительной катушке FLUKE 5500A/COIL из комплекта к калибратору FLUKE 5520A:

- перевести измеритель в режим: «Регистратор». В окне конфигурация регистрации необходимый тип клещей. Сохранить установленную конфигурацию. выбрать Измерительные клещи следует расположить без смещения в стороны относительно токоизмерительной катушки;

- последовательно произвести измерения значения величины в точках, указанных в таблице А.22 Приложения А. Измеритель автоматически производит измерение силы переменного тока;

- по полученным значениям показаний в каждой точке вычислить значения абсолютной погрешности  $\Delta X$ , А, по формуле [5].

Результаты поверки считают удовлетворительными, если полученные значения абсолютной погрешности измерений погрешности силы переменного тока с использованием измерительных клещей не превышают указанных в таблице А.22 Приложения А.

11.25 Определение абсолютной погрешности измерений активной, реактивной, полной мощности и абсолютной погрешности измерения коэффициента мощности, коэффициента сдвига фаз (только при наличии измерительных клещей в комплекте анализатора):

- собрать схему в соответствии с рисунком 21: Подключить измеритель к калибратору FLUKE 5520A. При этом измерительными клещами поочередно обхватывается токоизмерительная катушка FLUKE COIL подключенная к калибратору FLUKE 5520 и поочередно подключается соответствующий канал измерения напряжения;

- перевести измеритель в режим: «Регистратор». В окне конфигурация регистрации Сохранить установленную конфигурацию. клещей. тип необходимый выбрать

Измерительные клещи следует расположить без смещения в стороны относительно токоизмерительной катушки. Для проведения измерений выбрать: **[11]**, с помощью стрелок на дисплеи выбрать необходимый режим измерения:  $\Leftrightarrow$  =  $\Rightarrow$ :

- последовательно произвести измерения значения величины в точках, указанных в таблице А.23 Приложения А. Измеритель производит измерения данных величин автоматически:

- по полученным значениям показаний в каждой точке вычислить значения абсолютной погрешности:

Абсолютную погрешность измерения активной мощности  $\Delta$ , Вт, определяют по формуле [12].

$$
\Delta = U_{\text{yer}} \cdot I_{\text{yer}} \cdot \cos \varphi_{\text{yer}} - P_{\text{HSM}} \tag{12}
$$

U<sub>yer</sub> - установленное на калибраторе значение напряжения, В; гле

I<sub>ver</sub> - установленное на калибраторе значение силы тока, А;

Фуст - установленное на калибраторе значение угла между напряжением и силой тока. °:

Ризм - показания поверяемого анализатора при измерении активной мощности, Вт.

Абсолютную погрешность измерения реактивной мощности  $\Delta$ , вар, определяют по формуле [13].

$$
\Delta = U_{\text{ver}} \cdot I_{\text{ver}} \cdot \sin \varphi_{\text{ver}} - Q_{\text{H3M}} \tag{13}
$$

U<sub>ycr</sub> - установленное на калибраторе значение напряжения, В; где

I<sub>vcr</sub> - установленное на калибраторе значение силы тока, А;

Фуст - установленное на калибраторе значение угла между напряжением и силой тока.°:

Q<sub>изм</sub> - показания поверяемого анализатора при измерении реактивной мощности, вар.

Абсолютную погрешность измерения полной мощности  $\Delta$ , ВА, определяют по формуле [14].

$$
\Delta = \mathbf{U}_{\text{vert}} \cdot \mathbf{I}_{\text{vert}} - \mathbf{S}_{\text{H3M}} \tag{14}
$$

U<sub>ycr</sub> - установленное на калибраторе значение напряжения, В; где

I<sub>ycT</sub> - установленное на калибраторе значение силы тока, А;

Q<sub>изм</sub> - показания поверяемого анализатора при измерении полной мощности, ВА.

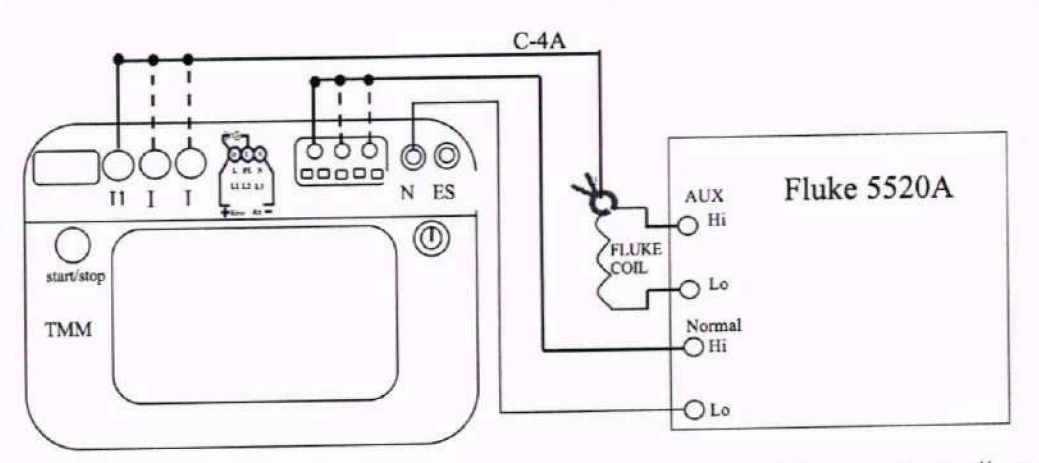

Рисунок 21 - Схема подключения для измерений активной, реактивной, полной мощности и абсолютной погрешности измерения коэффициента мощности, коэффициента сдвига фаз (С-4А -измерительные клещи, или С-5А; С-6А, С-7А, F-1А/F-2А/F-3А)

Результаты поверки считают удовлетворительными, если полученные значения абсолютной погрешности активной, реактивной, полной мощности и абсолютной погрешности измерения коэффициента мощности, коэффициента сдвига фаз не превышают указанных в таблице А.23 Приложения А.

## **12 Оформление результатов поверки**

12.1 Сведения о результатах поверки заносятся в Федеральный информационный фонд по обеспечению единства измерений ФГИС «АРШИН».

12.2 По заявлению владельца средства измерений или лица, представившего его на поверку, в случае положительных результатов поверки выдается свидетельство о поверке средства измерений, оформленное в соответствии с действующими нормативно-правовыми документами. Знак поверки наносится на свидетельство о поверке.

12.3 В случае отрицательных результатов поверки выдается извещение о непригодности к применению средства измерений с указанием причин.

12.4 Требования к оформлению протокола поверки не предъявляются.

Начальник лаборатории № 551 ФБУ «Ростест-Москва»

Ю.Н. Ткаченко

Инженер по метрологии 1 категории лаборатории № 551

М.В.Орехов

## **ПРИЛОЖЕНИЕ А**

# Форма представления результатов поверки измерителя параметров безопасности электроустановок ТММ

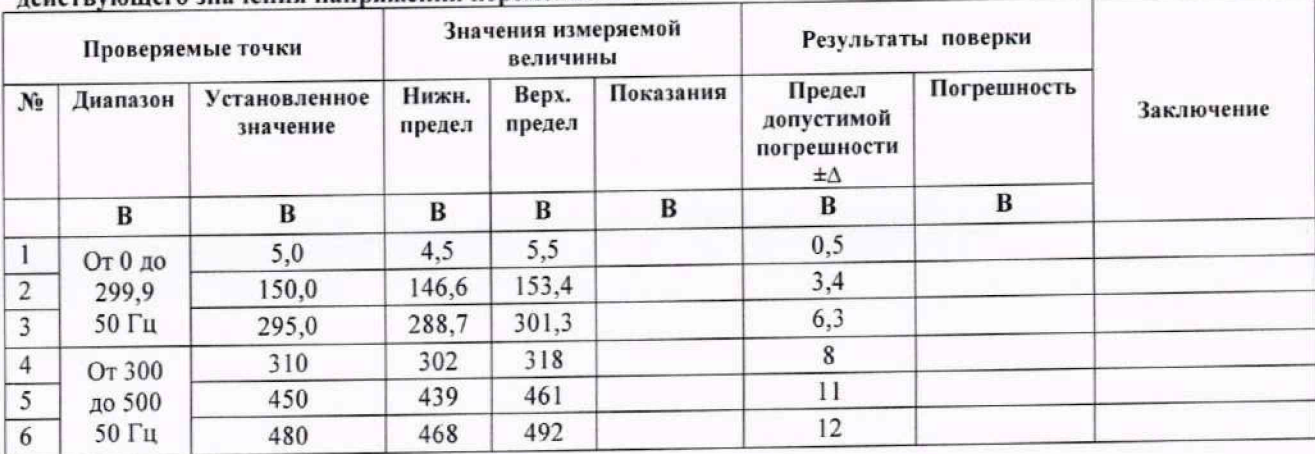

Таблица А.1 - Проверка диапазона измерений и определение абсолютной погрешности измерения лействующие о значения напряжения переменного тока

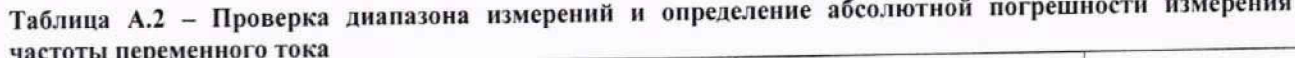

|                |          | Проверяемые точки         |                 | Значения измеряемой<br>величины |           |                                                     | Результаты поверки |            |
|----------------|----------|---------------------------|-----------------|---------------------------------|-----------|-----------------------------------------------------|--------------------|------------|
| $N_2$          | Диапазон | Установленное<br>значение | Нижн.<br>предел | Bepx.<br>предел                 | Показания | Предел<br>допустимой<br>погрешности<br>$\pm \Delta$ | Погрешность        | Заключение |
|                | Гц       | Гц                        | Гц              | Гц                              | Гц        | Гц                                                  | Гц                 |            |
|                | Or 45,0  | 46,0                      | 45,9            | 46,1                            |           | 0,1                                                 |                    |            |
| $\overline{2}$ | до 65,0  | 50,0                      | 49,9            | 50,2                            |           | 0,2                                                 |                    |            |
| 3              | 50 B     | 64,0                      | 63,8            | 64,2                            |           | 0,2                                                 |                    |            |
| $\overline{4}$ | Or 45,0  | 46,0                      | 45,9            | 46,1                            |           | 0,1                                                 |                    |            |
| 5              | до 65,0  | 50,0                      | 49,9            | 50,2                            |           | 0,2                                                 |                    |            |
| 6              | 250 B    | 64,0                      | 63,8            | 64,2                            |           | 0,2                                                 |                    |            |
| $\overline{7}$ | От 45,0  | 46,0                      | 45,9            | 46,1                            |           | 0,1                                                 |                    |            |
| 8              | до 65,0  | 50,0                      | 49,9            | 50,2                            |           | 0,2                                                 |                    |            |
| 9              | 400 B    | 64,0                      | 63,8            | 64,2                            |           | 0,2                                                 |                    |            |

Таблица А.3 - Проверка диапазона измерений и определение абсолютной погрешности полного сопротивления цепи "фаза-нуль"

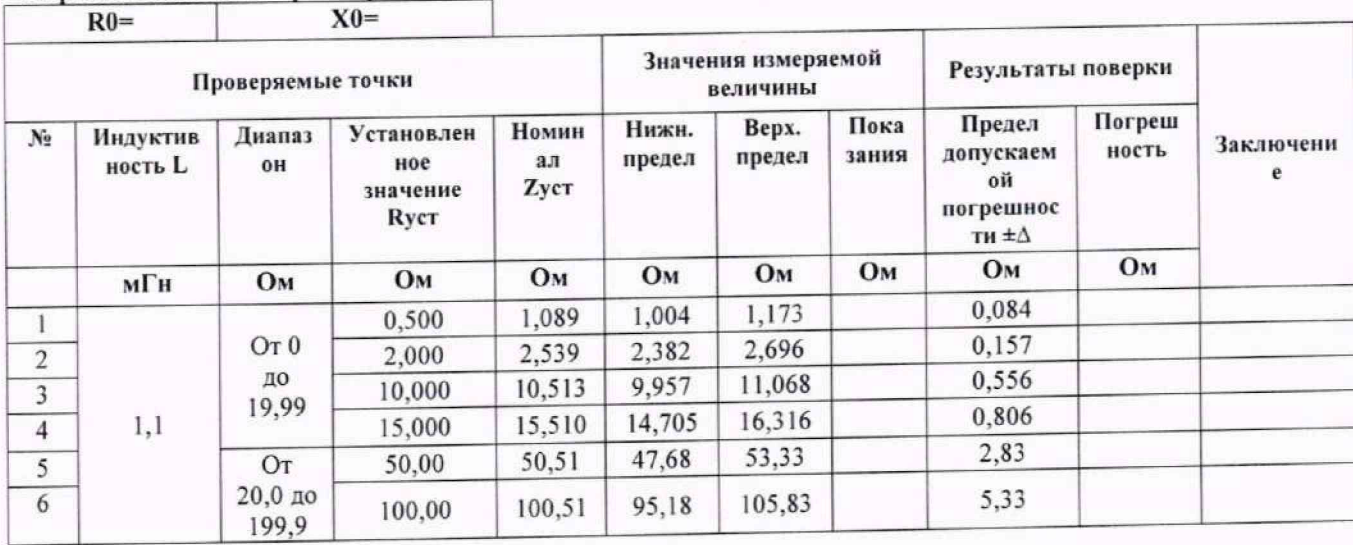

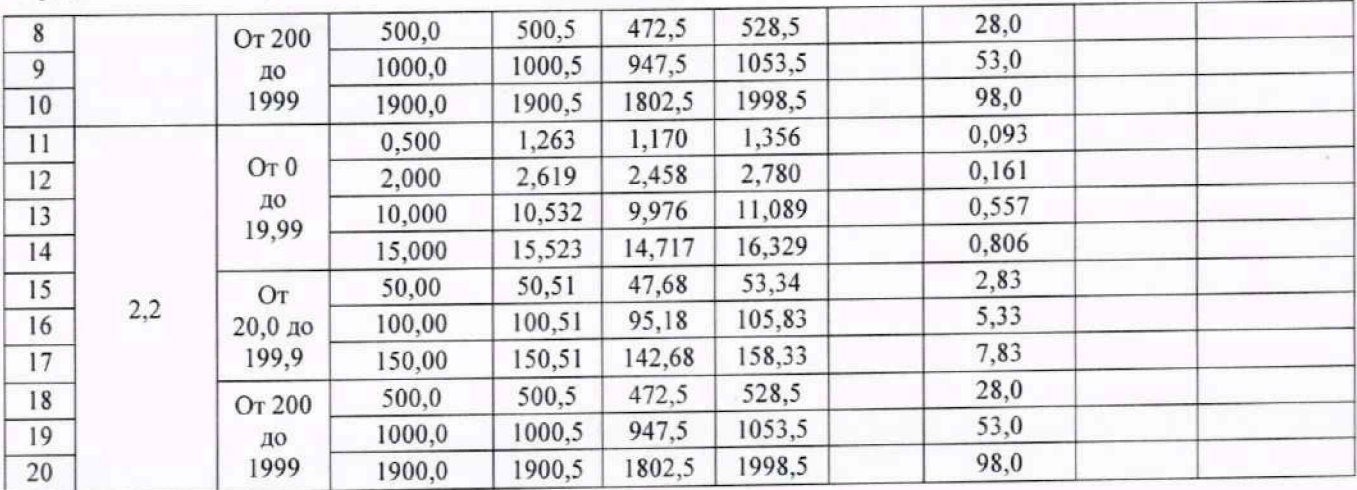

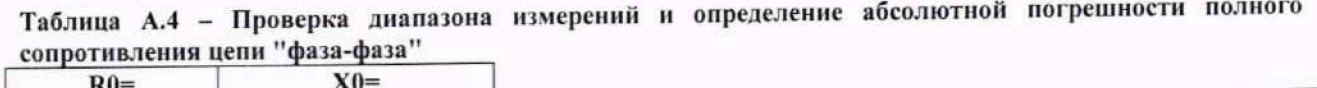

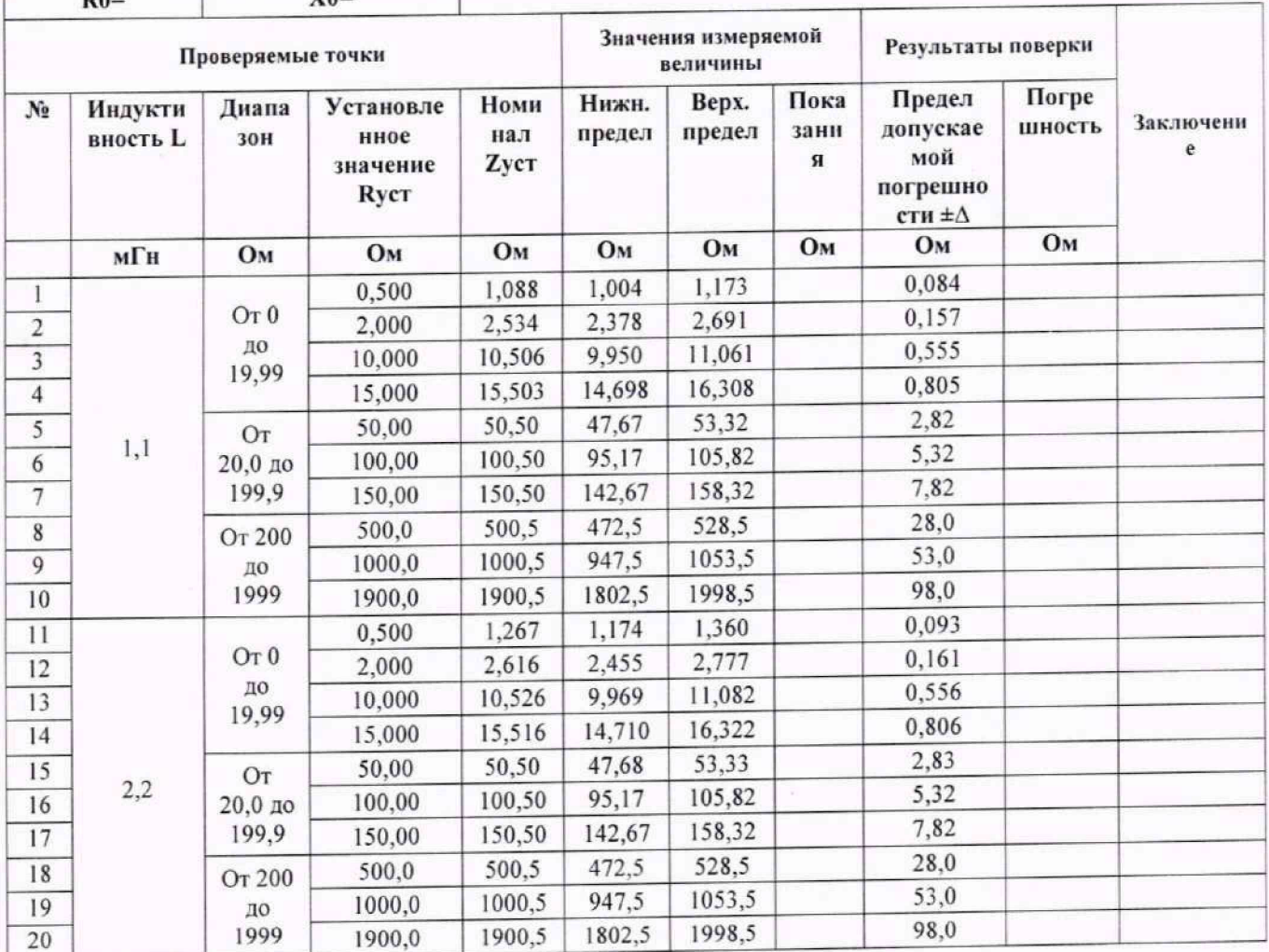

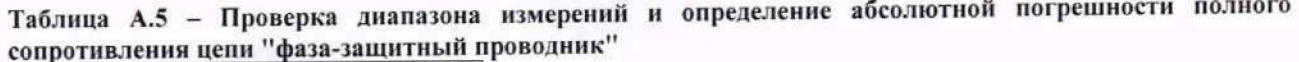

|                | $R0=$               |                   | $X0=$                                 |                     |                 |                                 |               |                                                 |                 |                |
|----------------|---------------------|-------------------|---------------------------------------|---------------------|-----------------|---------------------------------|---------------|-------------------------------------------------|-----------------|----------------|
|                |                     | Проверяемые точки |                                       |                     |                 | Значения измеряемой<br>величины |               | Результаты поверки                              |                 |                |
| N <sub>2</sub> | Индуктив<br>ность L | Диапаз<br>OH      | Установлен<br>ное<br>значение<br>Ryct | Номин<br>ал<br>ZycT | Нижн.<br>предел | Bepx.<br>предел                 | Пока<br>зания | Предел<br>допускаем<br>ой<br>погрешнос<br>ти ±∆ | Погреш<br>ность | Заключени<br>e |
|                | мГн                 | Ом                | Ом                                    | Ом                  | Oм              | Ом                              | Oм            | Oм <sub>1</sub>                                 | Ом              |                |
| 1              |                     |                   | 0,500                                 | 1,109               | 1,024           | 1,195                           |               | 0,085                                           |                 |                |
| $\sqrt{2}$     |                     | OT <sub>0</sub>   | 2,000                                 | 2,558               | 2,400           | 2,716                           |               | 0.158                                           |                 |                |
| 3              |                     | до                | 10,000                                | 10,529              | 9,973           | 11,086                          |               | 0,556                                           |                 |                |
| $\overline{4}$ |                     | 19,99             | 15,000                                | 15,526              | 14,720          | 16,333                          |               | 0.806                                           |                 |                |
| 5              |                     | От                | 50,00                                 | 50,52               | 47,70           | 53,35                           |               | 2,83                                            |                 |                |
| 6              | 1,1                 | 20,0 до           | 100,00                                | 100,52              | 95,20           | 105,85                          |               | 5,33                                            |                 |                |
| $\overline{7}$ |                     | 199,9             | 150,00                                | 150,52              | 142,69          | 158,35                          |               | 7,83                                            |                 |                |
| $8\phantom{1}$ |                     | От 200            | 500,0                                 | 500,5               | 472,5           | 528,5                           |               | 28,0                                            |                 |                |
| 9              |                     | до                | 1000,0                                | 1000,5              | 947,5           | 1053,5                          |               | 53,0                                            |                 |                |
| 10             |                     | 1999              | 1900,0                                | 1900.5              | 1802,5          | 1998,5                          |               | 98,0                                            |                 |                |
| 11             |                     |                   | 0,500                                 | 1,285               | 1,190           | 1,379                           |               | 0,094                                           |                 |                |
| 12             |                     | OT <sub>0</sub>   | 2,000                                 | 2,638               | 2,476           | 2,800                           |               | 0,162                                           |                 |                |
| 13             |                     | до                | 10,000                                | 10,549              | 9,992           | 11,107                          |               | 0,557                                           |                 |                |
| 14             |                     | 19,99             | 15,000                                | 15,540              | 14,733          | 16,347                          |               | 0,807                                           |                 |                |
| 15             | 2,2                 | От                | 50,00                                 | 50,53               | 47,70           | 53,35                           |               | 2,83                                            |                 |                |
| 16             |                     | 20,0 до           | 100,00                                | 100,52              | 95,20           | 105,85                          |               | 5,33                                            |                 |                |
| 17             |                     | 199,9             | 150,00                                | 150,52              | 142,70          | 158,35                          |               | 7,83                                            |                 |                |
| 18             |                     | От 200            | 500,0                                 | 500,5               | 472,5           | 528,5                           |               | 28,0                                            |                 |                |
| 19             |                     | до                | 1000,0                                | 1000,5              | 947,5           | 1053,5                          |               | 53,0                                            |                 |                |
| 20             |                     | 1999              | 1900,0                                | 1900,5              | 1802,5          | 1998,5                          |               | 98,0                                            |                 |                |

Таблица А.6 - Проверка диапазона измерений и определение абсолютной погрешности полного<br>сопротивления цепи "фаза-защитный проводник" без отключения УЗО

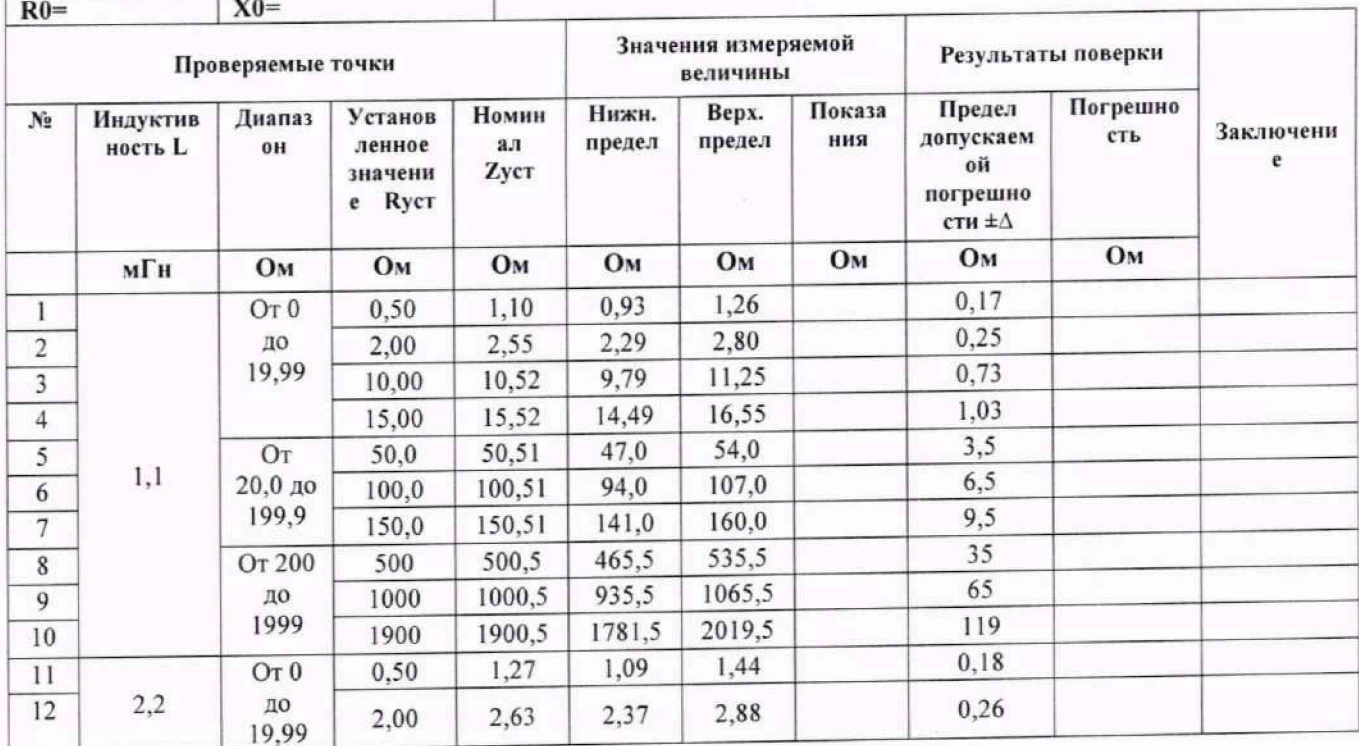

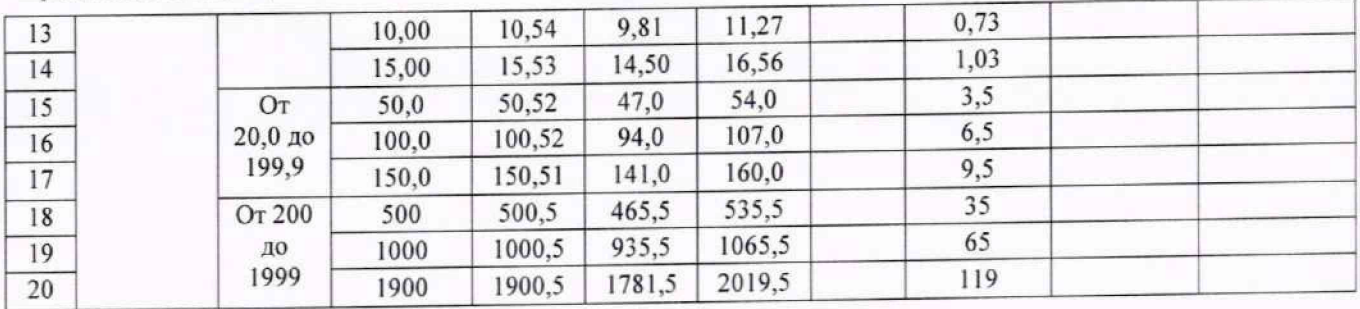

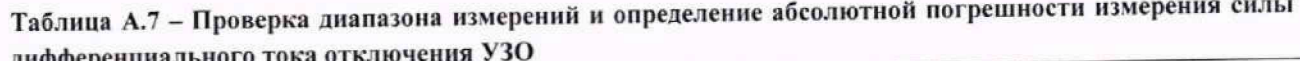

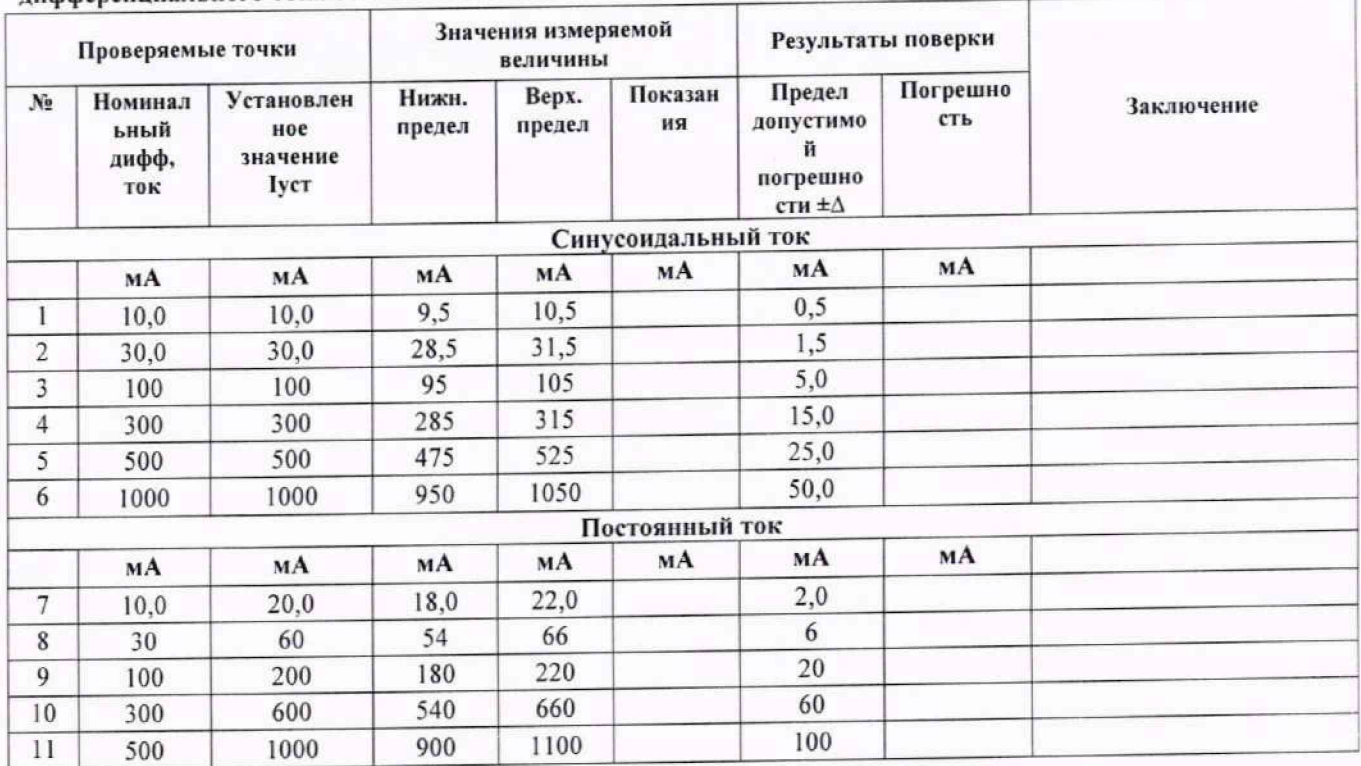

Таблица А.8 - Проверка диапазона измерений и определение абсолютной погрешности измерения времени отключения УЗО

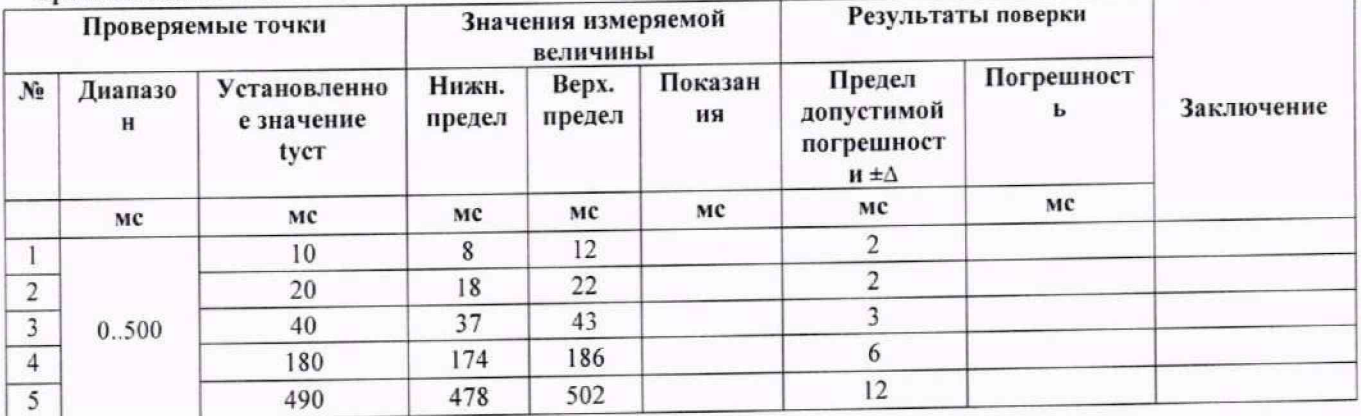

| Поверяемые точки |                                   |                                            |                |                 | Значения измеряемой<br>величины |               | Результаты поверки                                  |                 |                |
|------------------|-----------------------------------|--------------------------------------------|----------------|-----------------|---------------------------------|---------------|-----------------------------------------------------|-----------------|----------------|
| $N_2$            | Номиналь<br>ный дифф.<br>ток Іуст | Уcт.<br>значение<br>сопротивле<br>ния Ryct | Номин<br>ал Uв | Нижн.<br>предел | Bepx.<br>предел                 | Показа<br>ния | Предел<br>допустимой<br>погрешнос<br>TH $\pm\Delta$ | Погреш<br>ность | Заключен<br>ие |
|                  | MA                                | OM                                         | B              | B               | B                               | B             | B                                                   | B               |                |
|                  | 10                                | 100                                        | 1,0            | 0,4             | 1,6                             |               | 0,6                                                 |                 |                |
| $\overline{2}$   | 10                                | 500                                        | 5,0            | 4,0             | 6,0                             |               | 1,0                                                 |                 |                |
| 3                | 30                                | 280                                        | 8,4            | 7,1             | 9,7                             |               | 1,3                                                 |                 |                |
| $\overline{4}$   | 100                               | 150                                        | 15,0           | 12,8            | 17,3                            |               | 2,3                                                 |                 |                |
| 5                | 500                               | 50                                         | 25,0           | 21,3            | 28,8                            |               | 3,8                                                 |                 |                |
| 6                | 1000                              | 40                                         | 40,0           | 34,0            | 46,0                            |               | 6,0                                                 |                 |                |

Таблица А.9 - Проверка диапазона измерений и определение допускаемой абсолютной погрешности измерения действующего значения напряжения прикосновения

Таблица А.10 - Проверка диапазона измерений и определение допускаемой абсолютной погрешности измерения напряжения помех переменного тока

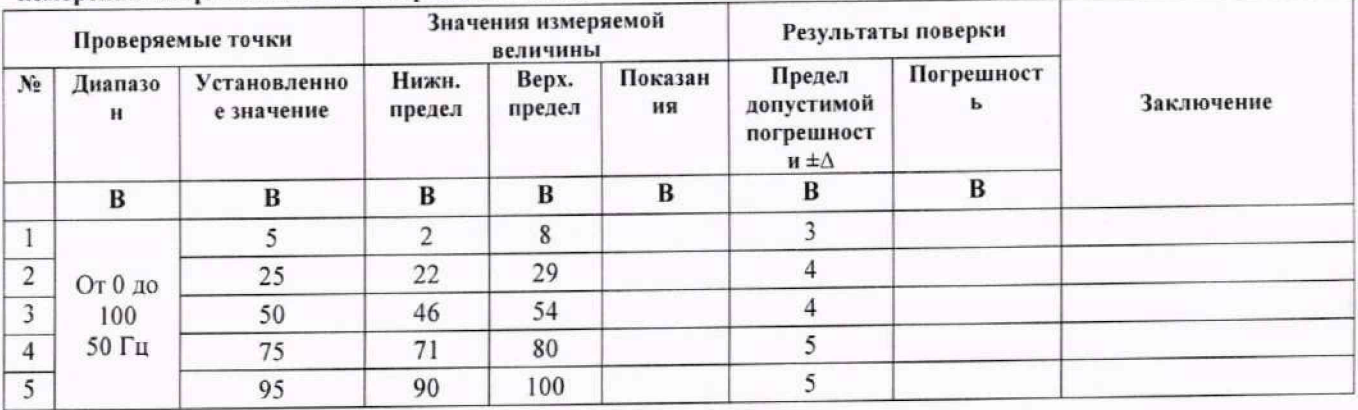

Таблица А.11 - Проверка диапазона измерений и определение допускаемой абсолютной погрешности измерения сопротивления вспомогательных электродов Rh, Rs и их влияния на измерение сопротивления заземляющего устройства

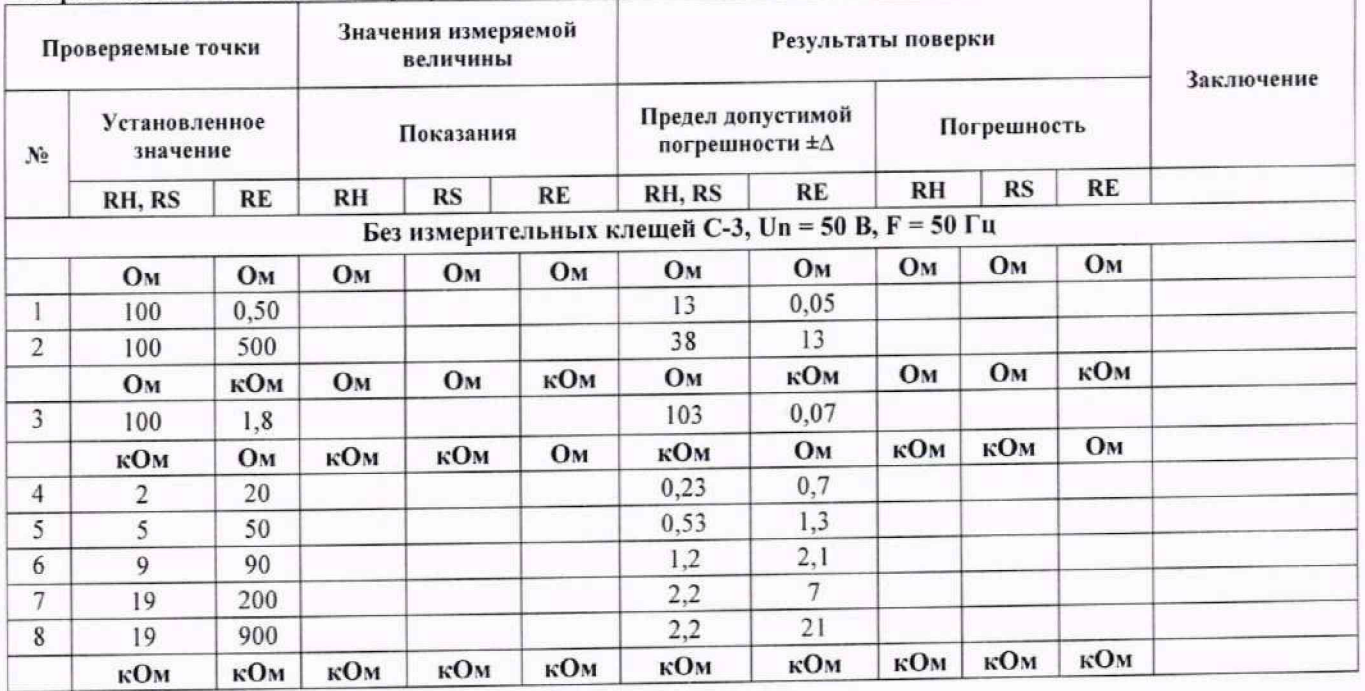

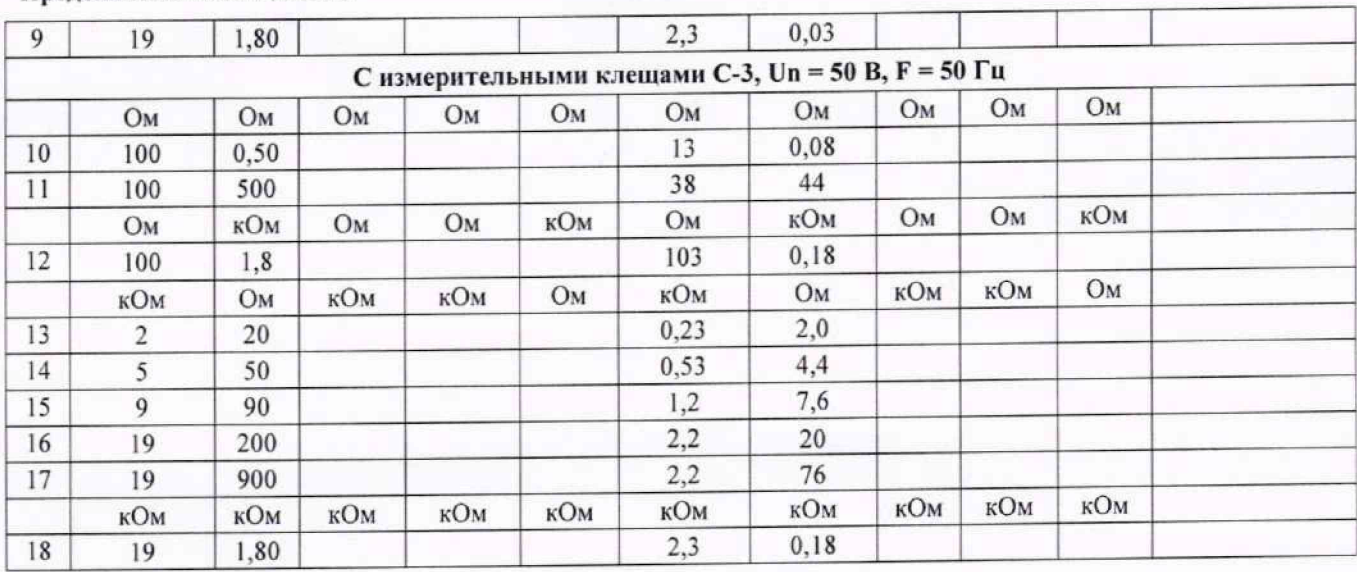

Таблица А.12 - Проверка диапазона измерений и определение абсолютной погрешности измерения сопротивления заземляющего устройства без использования клещей 3-х полюсным методом

|                         | Проверяемые точки |             |                 |                 | Значения измеряемой величины |                                                      | Результаты поверки |            |
|-------------------------|-------------------|-------------|-----------------|-----------------|------------------------------|------------------------------------------------------|--------------------|------------|
| $N_2$                   | Диапазо<br>н      | Номин<br>ал | Нижн.<br>предел | Bepx.<br>предел | Показания                    | Предел<br>допустимой<br>погрешност<br>и $\pm \Delta$ | Погрешность        | Заключение |
|                         | OM                | Oм          | Oм              | Oм              | Oм                           | Oм                                                   | Oм                 |            |
|                         |                   | 0,50        | 0,45            | 0,55            |                              | 0,05                                                 |                    |            |
| $\overline{\mathbf{c}}$ | От 0 до           | 5,00        | 4,86            | 5,14            |                              | 0,14                                                 |                    |            |
| 3                       | 9,99              | 9,00        | 8,78            | 9,22            |                              | 0,22                                                 |                    |            |
| $\overline{4}$          |                   | 15,0        | 14,4            | 15,6            |                              | 0,6                                                  |                    |            |
| 5                       | От 10,0           | 50,0        | 48,7            | 51,3            |                              | 1,3                                                  |                    |            |
| 6                       | до 99,9           | 90,0        | 87,9            | 92,1            |                              | 2,1                                                  |                    |            |
| $\overline{\tau}$       |                   | 110         | 105             | 115             |                              | 5                                                    |                    |            |
| 8                       | От 100            | 500         | 487             | 513             |                              | 13                                                   |                    |            |
| 9                       | до 999            | 900         | 879             | 921             |                              | 21                                                   |                    |            |
|                         | кОм               | кОм         | кОм             | кОм             | кОм                          | кОм                                                  | кОм                |            |
| 10                      |                   | 1,10        | 1,05            | 1,15            |                              | 0.05                                                 |                    |            |
| 11                      | Or 1,00           | 1,50        | 1,44            | 1,56            |                              | 0.06                                                 |                    |            |
| 12                      | до 1,99           | 1,90        | 1,83            | 1,97            |                              | 0,07                                                 |                    |            |

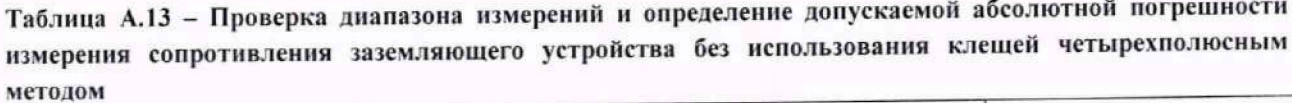

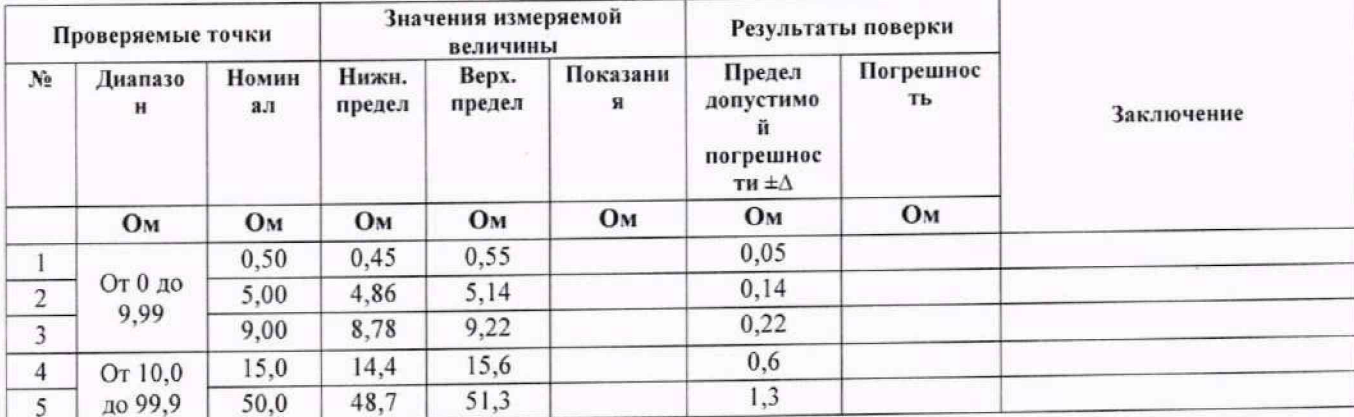

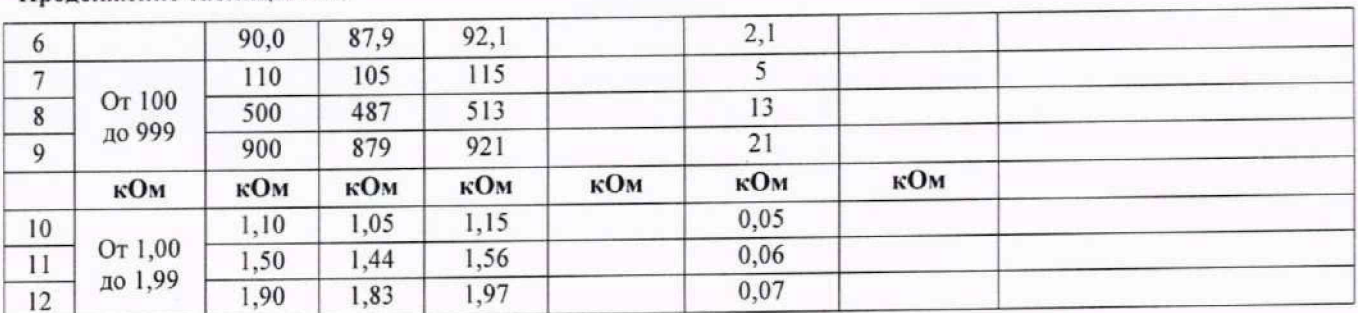

Таблица А.14 - Проверка диапазона измерений и определение допускаемой абсолютной погрешности измерения сопротивления заземляющего устройства с использованием клещей

|                | Проверяемые точки |             |      |                 | Значения измеряемой величины |               | Результаты поверки                                      |                 |            |
|----------------|-------------------|-------------|------|-----------------|------------------------------|---------------|---------------------------------------------------------|-----------------|------------|
| N <sub>2</sub> | Диапаз<br>0H      | Номи<br>нал |      | Нижн.<br>предел | Bepx.<br>предел              | Показани<br>я | Предел<br>допустимо<br>й<br>погрешнос<br>ти $\pm\Delta$ | Погрешнос<br>TЬ | Заключение |
|                | Oм                | Oм          | Ом   | Oм              | Oм                           |               | Oм                                                      | Oм              |            |
| L              |                   | 0,50        | 0,42 | 0,58            |                              | 0,08          |                                                         |                 |            |
| $\overline{c}$ | От 0 до           | 5,00        | 4,56 | 5,44            |                              | 0,44          |                                                         |                 |            |
| 3              | 9,99              | 9,00        | 8,24 | 9,76            |                              | 0,76          |                                                         |                 |            |
| $\overline{4}$ |                   | 15,0        | 13,4 | 16,6            |                              | 1,6           |                                                         |                 |            |
| 5              | От 10,0           | 50,0        | 45,6 | 54,4            |                              | 4,4           |                                                         |                 |            |
| 6              | до 99,9           | 90,0        | 82,4 | 97,6            |                              | 7,6           |                                                         |                 |            |
| $\overline{7}$ |                   | 110         | 97   | 123             |                              | 13            |                                                         |                 |            |
| 8              | От 100            | 500         | 456  | 544             |                              | 44            |                                                         |                 |            |
| 9              | до 999            | 900         | 824  | 976             |                              | 76            |                                                         |                 |            |
|                | кОм               | кОм         | кОм  | кОм             | кОм                          | кОм           | кОм                                                     |                 |            |
| 10             |                   | 1,10        | 0,97 | 1,23            |                              | 0,13          |                                                         |                 |            |
| 11             | От 1,00           | 1,50        | 1,34 | 1,66            |                              | 0, 16         |                                                         |                 |            |
| 12             | до 1,99           | 1,80        | 1,62 | 1,98            |                              | 0,18          |                                                         |                 |            |

Таблица А.15 - Проверка диапазона измерений и определение допускаемой абсолютной погрешности измерения сопротивления заземляющего устройства с использованием двух клещей

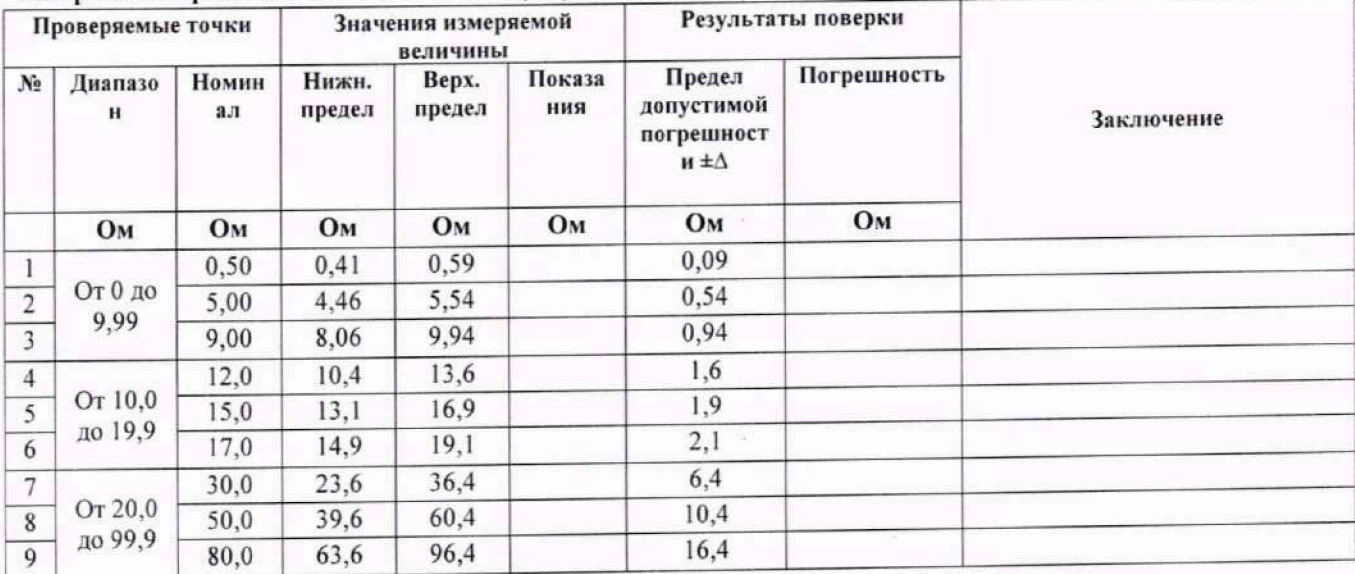

Таблица А.16 - Проверка диапазона измерений и определение допускаемой абсолютной погрешности измерения сопротивления защитных проводников (током +200мА)

| Проверяемые точки |              |                                              | Значения измеряемой<br>величины |                 | Результаты поверки |                                                 |                 |            |
|-------------------|--------------|----------------------------------------------|---------------------------------|-----------------|--------------------|-------------------------------------------------|-----------------|------------|
| $N_2$             | Диапаз<br>OH | <b>Установ</b><br>ленное<br>значение<br>Ryct | Нижн.<br>предел                 | Bepx.<br>предел | Показа<br>ния      | Предел<br>допустимой<br>погрешности $\pm\Delta$ | Погрешнос<br>ТЬ | Заключение |
|                   | Oм           | OM                                           | Oм                              | OM              | Oм <sub>1</sub>    | Oм                                              | Oм              |            |
|                   |              | 0,50                                         | 0,46                            | 0,54            |                    | 0,04                                            |                 |            |
| $\overline{2}$    | От 0 до      | 10,00                                        | 9,77                            | 10,23           |                    | 0,23                                            |                 |            |
| 3                 | 19,99        | 18,00                                        | 17,61                           | 18,39           |                    | 0,39                                            |                 |            |
| 4                 | От 20,0      | 25,0                                         | 24,2                            | 25,8            |                    | 0,8                                             |                 |            |
| 5                 | до           | 100,0                                        | 97,7                            | 102,3           |                    | 2,3                                             |                 |            |
| 6                 | 199,0        | 190,0                                        | 185,9                           | 194,1           |                    | 4,1                                             |                 |            |
| $\overline{7}$    |              | 210                                          | 203                             | 217             |                    |                                                 |                 |            |
| 8                 | От 200       | 300                                          | 291                             | 309             |                    | 9                                               |                 |            |
| $\mathbf{Q}$      | до 400       | 380                                          | 369                             | 391             |                    | 11                                              |                 |            |

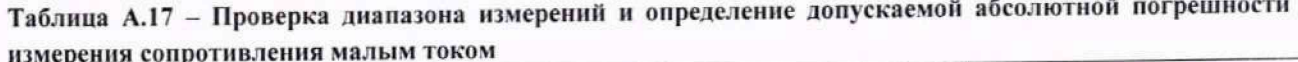

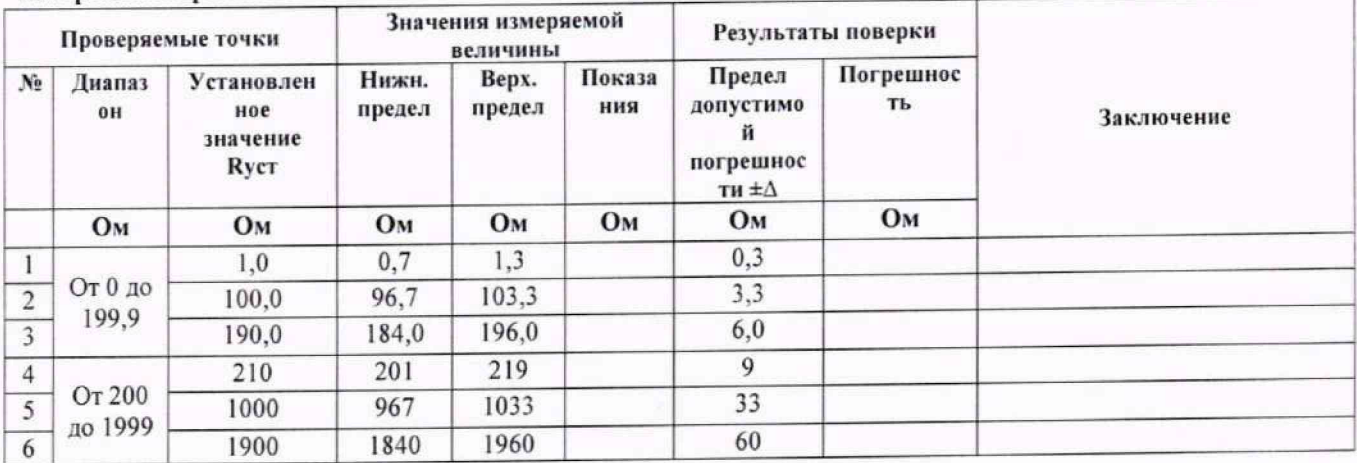

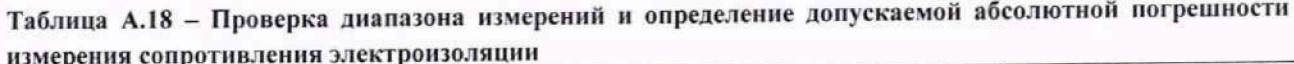

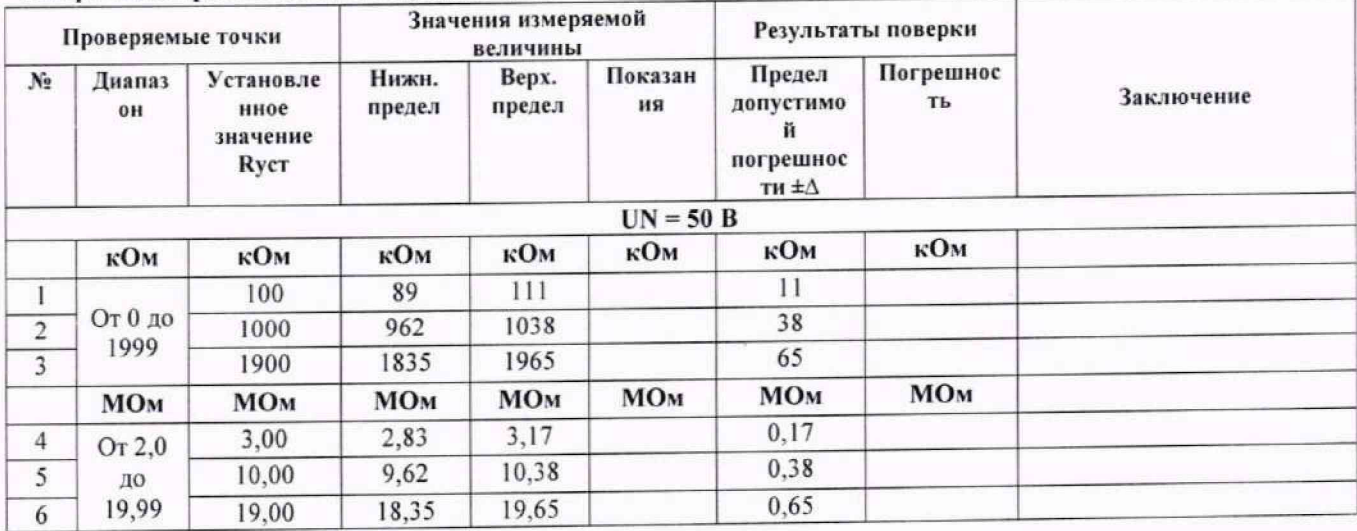

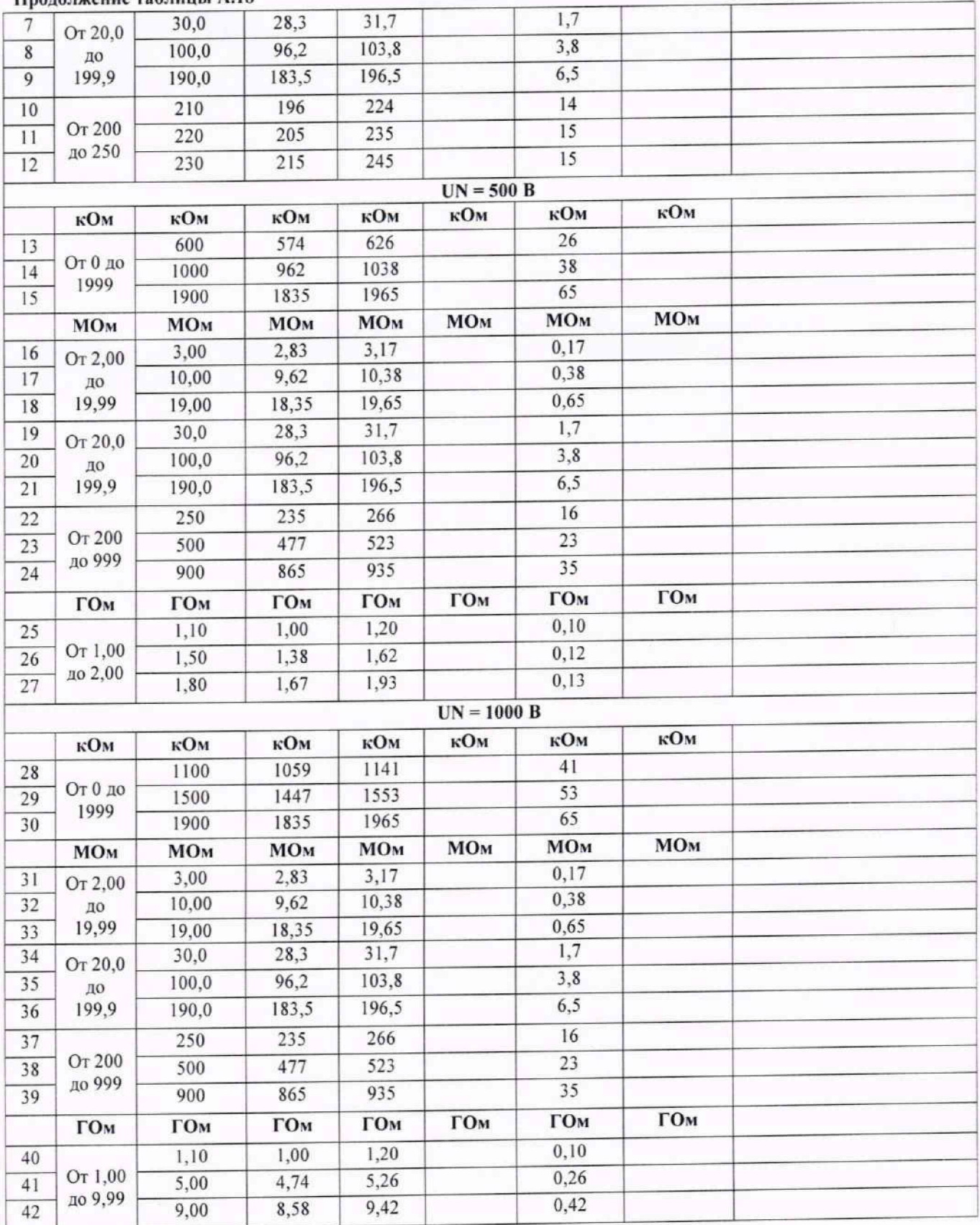

| Проверяемые точки |                                                                                                    | Значения измеряемой величины                                                                                                    |                                                                                                    |                                                                                    |                                                     |                                                                          |            |
|-------------------|----------------------------------------------------------------------------------------------------|----------------------------------------------------------------------------------------------------|----------------------------------------------------------------------------------------------------|------------------------------------------------------------------------------------|-----------------------------------------------------|--------------------------------------------------------------------------|------------|
| Диапазо<br>H      | Установлен<br>ное<br>значение                                                                                   | Нижн.<br>предел                                                                                                    | Bepx.<br>предел                                                                                                    | Показани<br>я                                                                      | Предел<br>допустимой<br>погрешност<br>и $\pm\Delta$ | Погрешност<br>ь                                                          | Заключение |
|                   |                                                                                                    |                                                                                                    |                                                                                                    |                                                                                    |                                                     |                                                                          |            |
| кОм               | кОм                                                                                                    | кОм                                                                                                    | кОм                                                                                                    | кОм                                                                                |                                                     |                                                                          |            |
|                   | 100                                                                                                    | 87                                                                                                    | 113                                                                                                    |                                                                                    |                                                     |                                                                          |            |
|                   | 1000                                                                                                    | 942                                                                                                    | 1058                                                                                                    |                                                                                    |                                                     |                                                                          |            |
|                   | 1900                                                                                                    | 1797                                                                                                    |                                                                                                    |                                                                                    |                                                     |                                                                          |            |
| МОм               | МОм                                                                                                    | МОм                                                                                                    | <b>MO<sub>M</sub></b>                                                                                                    |                                                                                    |                                                     |                                                                          |            |
|                   | 3,00                                                                                                    | 2,77                                                                                                    | 3,23                                                                                                    |                                                                                    | 0,23                                                |                                                                          |            |
|                   | 10,00                                                                                                    | 9,42                                                                                                    | 10,58                                                                                                    |                                                                                    |                                                     |                                                                          |            |
|                   | 19,00                                                                                                    | 17,97                                                                                                    | 20,03                                                                                                    |                                                                                    | 1,03                                                |                                                                          |            |
|                   | 30,0                                                                                                    | 27,7                                                                                                    | 32,3                                                                                                    |                                                                                    |                                                     |                                                                          |            |
|                   | 100,0                                                                                                    | 94,2                                                                                                    | 105,8                                                                                                    |                                                                                    | 5,8                                                 |                                                                          |            |
|                   | 190,0                                                                                                    | 179,7                                                                                                    | 200,3                                                                                                    |                                                                                    | 10,3                                                |                                                                          |            |
|                   |                                                                                                    |                                                                                                    | 229                                                                                                    |                                                                                    | 19                                                  |                                                                          |            |
| От 200            |                                                                                                    |                                                                                                    | 239                                                                                                    |                                                                                    | 19                                                  |                                                                          |            |
|                   |                                                                                                    |                                                                                                    | 250                                                                                                    |                                                                                    | 20                                                  |                                                                          |            |
|                   |                                                                                                    |                                                                                                    |                                                                                                    |                                                                                    |                                                     |                                                                          |            |
|                   |                                                                                                    | кОм                                                                                                    | кОм                                                                                                    | кОм                                                                                | кОм                                                 | кОм                                                                      |            |
|                   |                                                                                                    |                                                                                                    | 638                                                                                                    |                                                                                    | 38                                                  |                                                                          |            |
| От 0 до           |                                                                                                    | 942                                                                                                    | 1058                                                                                                    |                                                                                    | 58                                                  |                                                                          |            |
|                   | 1900                                                                                                    | 1797                                                                                                    | 2003                                                                                                    |                                                                                    | 103                                                 |                                                                          |            |
|                   |                                                                                                    |                                                                                                    | МОм                                                                                                    | МОм                                                                                | МОм                                                 | МОм                                                                      |            |
|                   |                                                                                                    |                                                                                                    | 3,23                                                                                                    |                                                                                    | 0,23                                                |                                                                          |            |
| От 2,00           |                                                                                                    |                                                                                                    | 10,58                                                                                                    |                                                                                    | 0,58                                                |                                                                          |            |
|                   |                                                                                                    |                                                                                                    |                                                                                                    |                                                                                    | 1,03                                                |                                                                          |            |
|                   |                                                                                                    |                                                                                                    |                                                                                                    |                                                                                    | 2,3                                                 |                                                                          |            |
| От 20,0           |                                                                                                    |                                                                                                    |                                                                                                    |                                                                                    |                                                     |                                                                          |            |
| до 199,9          |                                                                                                    |                                                                                                    | 200,3                                                                                                    |                                                                                    | 10,3                                                |                                                                          |            |
|                   |                                                                                                    |                                                                                                    |                                                                                                    |                                                                                    | 21                                                  |                                                                          |            |
| От 200            |                                                                                                    |                                                                                                    |                                                                                                    |                                                                                    |                                                     |                                                                          |            |
| до 999            |                                                                                                    |                                                                                                    |                                                                                                    |                                                                                    | 53                                                  |                                                                          |            |
|                   |                                                                                                    |                                                                                                    |                                                                                                    |                                                                                    |                                                     | ГОм                                                                      |            |
|                   |                                                                                                    |                                                                                                    |                                                                                                    |                                                                                    | 0,12                                                |                                                                          |            |
| От 1,00           |                                                                                                    |                                                                                                    |                                                                                                    |                                                                                    | 0,14                                                |                                                                          |            |
| до 2,00           |                                                                                                    |                                                                                                    |                                                                                                    |                                                                                    |                                                     |                                                                          |            |
|                   | От 0 до<br>1999<br>Or 2,0<br>до 19,99<br>От 20,0<br>до 199,9<br>до 250<br>кОм<br>1999<br>МОм<br>до 19,99<br>ГОм | Ryct<br>210<br>220<br>230<br>кОм<br>600<br>1000<br>МОм<br>3,00<br>10,00<br>19,00<br>30,0<br>100,0<br>190,0<br>250<br>500<br>900<br>ГОм<br>1,20<br>1,50<br>1,80 | 192<br>201<br>211<br>562<br>МОм<br>2,77<br>9,42<br>17,97<br>27,7<br>94,2<br>179,7<br>230<br>467<br>847<br>ГОм<br>1,08<br>1,37<br>1,65 | 2003<br>20,03<br>32,3<br>105,8<br>271<br>533<br>953<br>ГОм<br>1,32<br>1,64<br>1,95 | $UN = 50 B$<br>МОм<br>$UN = 500 B$<br>ГОм           | кОм<br>13<br>58<br>103<br>МОм<br>0,58<br>2,3<br>5,8<br>33<br>ГОм<br>0,15 | кОм<br>МОм |

Таблица А.19 - Проверка диапазона измерений и определение допускаемой абсолютной погрешности измерения сопротивления электроизоляции с использованием адаптеров WS-03, WS-04

Таблица А.20 - Проверка диапазона измерений и определение допускаемой абсолютной погрешности измерения среднеквадратического значения и суммарного коэффициента гармонических составляющих напряжения переменного тока

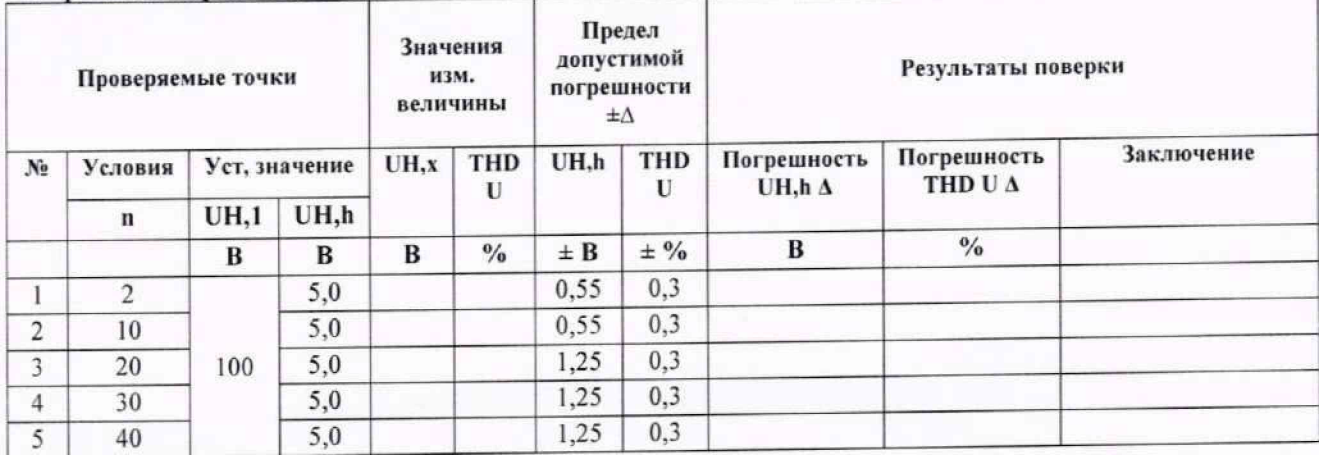

Таблица А.21 - Проверка диапазона измерений и определение допускаемой абсолютной погрешности измерения среднеквадратического значения и суммарного коэффициента гармонических составляющих силы переменного тока

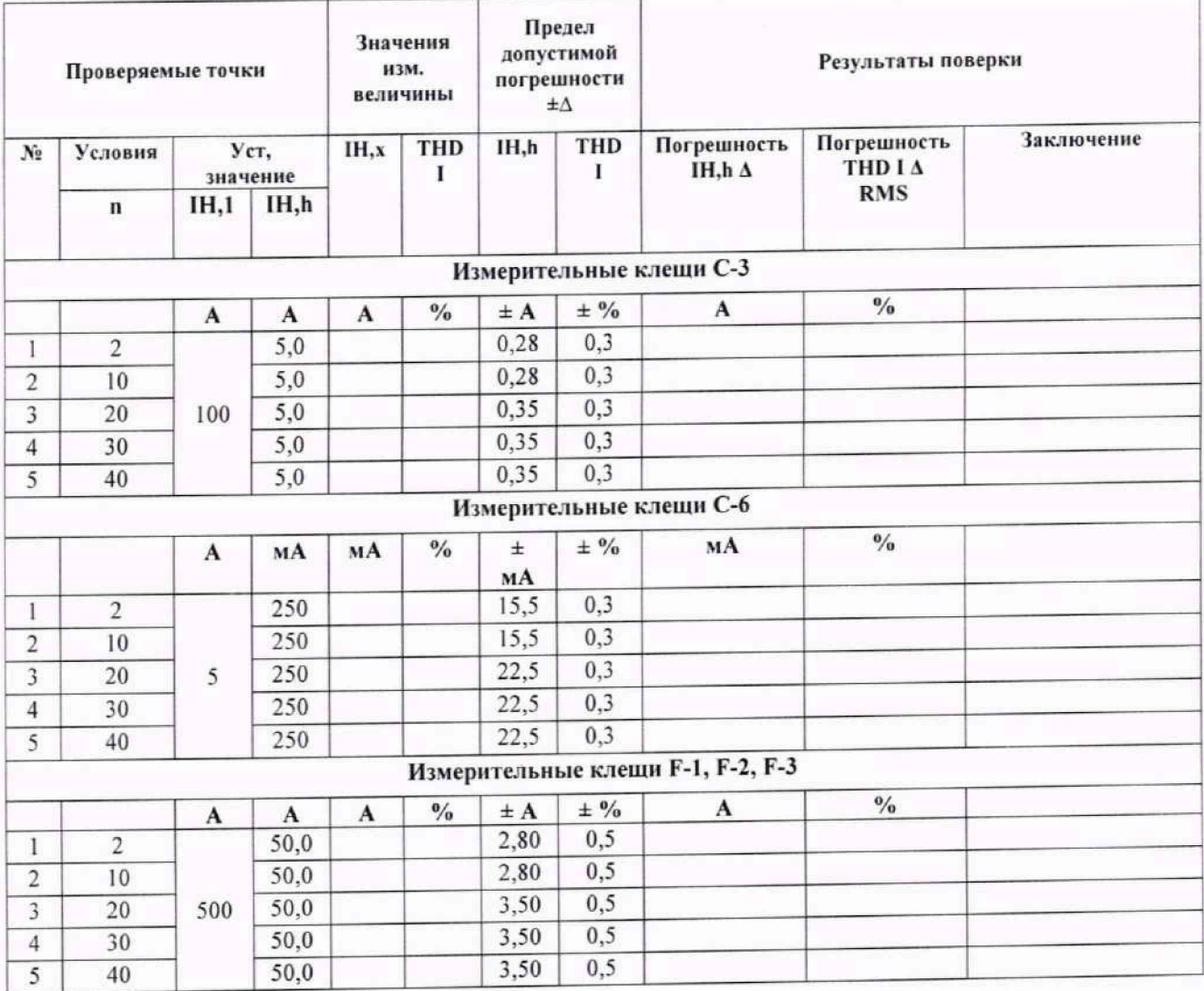

|                         | Проверяемые точки                                       |              |                 | Значения измеряемой величины |                                   | Результаты поверки                                  |                 |            |
|-------------------------|---------------------------------------------------------|--------------|-----------------|------------------------------|-----------------------------------|-----------------------------------------------------|-----------------|------------|
| $N_2$                   | Установлен<br>Диапазо<br>ное<br>$\mathbf H$<br>значение |              | Нижн.<br>предел | Bepx.<br>предел              | Показани<br>я                     | Предел<br>допустимой<br>погрешности<br>$\pm \Delta$ | Погрешност<br>ь | Заключение |
|                         |                                                         |              |                 |                              | Измерительные клещи С-3           |                                                     |                 |            |
|                         | мA                                                      | мA           | MA              | мA                           | мA                                | мA                                                  | мA              |            |
| 1                       |                                                         | 1,0          | 0,7             | 1,4                          |                                   | 0,4                                                 |                 |            |
| $\overline{\mathbf{c}}$ | От 0 до                                                 | 50,0         | 47,2            | 52,8                         |                                   | 2,8                                                 |                 |            |
| $\overline{\mathbf{3}}$ | 99,9                                                    | 90,0         | 85,2            | 94,8                         |                                   | 4,8                                                 |                 |            |
| $\overline{4}$          |                                                         | 200          | 187             | 213                          |                                   | 13                                                  |                 |            |
| 5                       | От 100                                                  | 500          | 472             | 528                          |                                   | 28                                                  |                 |            |
| 6                       | до 999                                                  | 900          | 852             | 948                          |                                   | 48                                                  |                 |            |
|                         | $\mathbf{A}$                                            | $\mathbf{A}$ | A               | $\mathbf{A}$                 | $\mathbf{A}$                      | A                                                   | $\mathbf{A}$    |            |
| $\overline{7}$          |                                                         | 2,00         | 1,85            | 2,15                         |                                   | 0,15                                                |                 |            |
| $\overline{\bf 8}$      | OT 1,00                                                 | 5,00         | 4,70            | 5,30                         |                                   | 0,30                                                |                 |            |
| $\overline{9}$          | до 9,99                                                 | 9,00         | 8,50            | 9,50                         |                                   | 0,50                                                |                 |            |
| 10                      |                                                         | 20,0         | 18,5            | 21,5                         |                                   | 1,5                                                 |                 |            |
| 11                      | От 10,0                                                 | 50,0         | 47,0            | 53,0                         |                                   | 3,0                                                 |                 |            |
| 12                      | до 99,9                                                 | 90,0         | 85,0            | 95,0                         |                                   | 5,0                                                 |                 |            |
| 13                      |                                                         | 200          | 185             | 215                          |                                   | 15                                                  |                 |            |
| 14                      | От100                                                   | 500          | 470             | 530                          |                                   | 30                                                  |                 |            |
| 15                      | до 999                                                  | 900          | 850             | 950                          |                                   | 50                                                  |                 |            |
|                         |                                                         |              |                 |                              | Измерительные клещи С-6           |                                                     |                 |            |
|                         | мA                                                      | MA           | мA              | MA                           | мA                                | мA                                                  | мA              |            |
| 1                       |                                                         | 1,0          | 0,7             | 1,4                          |                                   | 0,4                                                 |                 |            |
| $\sqrt{2}$              | От 0 до                                                 | 50,0         | 47,2            | 52,8                         |                                   | 2,8                                                 |                 |            |
| $\overline{3}$          | 99,9                                                    | 90,0         | 85,2            | 94,8                         |                                   | 4,8                                                 |                 |            |
| $\overline{4}$          |                                                         | 200          | 187             | 213                          |                                   | 13                                                  |                 |            |
| 5                       | От 100                                                  | 500          | 472             | 528                          |                                   | 28                                                  |                 |            |
| 6                       | до 999                                                  | 900          | 852             | 948                          |                                   | 48                                                  |                 |            |
|                         | A                                                       | A            | A               | $\mathbf{A}$                 | A                                 | $\mathbf{A}$                                        |                 |            |
| $\overline{7}$          |                                                         | 2,00         | 1,85            | 2,15                         |                                   | 0,15                                                |                 |            |
| $\bf 8$                 | От 1,00                                                 | 5,00         | 4,70            | 5,30                         |                                   | 0,30                                                |                 |            |
| $\overline{9}$          | до 9,99                                                 | 9,00         | 8,50            | 9,50                         |                                   | 0,50                                                |                 |            |
|                         |                                                         |              |                 |                              | Измерительные клещи F-1, F-2, F-3 |                                                     |                 |            |
|                         | A                                                       | $\mathbf{A}$ | A               | $\mathbf{A}$                 | $\mathbf A$                       | A                                                   | A               |            |
| 1                       |                                                         | 4,00         | 0,98            | 7,02                         |                                   | 3,02                                                |                 |            |
| $\sqrt{2}$              | От 0 до                                                 | 7,00         | 3,98            | 10,02                        |                                   | 3,02                                                |                 |            |
| $\overline{3}$          | 9,99                                                    | 9,00         | 5,98            | 12,02                        |                                   | 3,02                                                |                 |            |
| $\overline{4}$          |                                                         | 20,0         | 16,8            | 23,2                         |                                   | 3,2                                                 |                 |            |
| $\overline{\mathbf{5}}$ | От 10,0                                                 | 50,0         | 46,8            | 53,2                         |                                   | 3,2                                                 |                 |            |
| 6                       | до 99,9                                                 | 90,0         | 86,8            | 93,2                         |                                   | 3,2                                                 |                 |            |
| $\sqrt{7}$              |                                                         | 200          | 200             | 200                          |                                   | $\bf{0}$                                            |                 |            |
| $\,$ 8 $\,$             | От 100                                                  | 500          | 495             | 505                          |                                   | 5                                                   |                 |            |
| 9                       | до 999                                                  | 900          | 895             | 905                          |                                   | 5                                                   |                 |            |

Таблица А.22 - Проверка диапазона измерений и определение абсолютной погрешности измерения лействующего значения силы переменного тока, f = 50 Гц

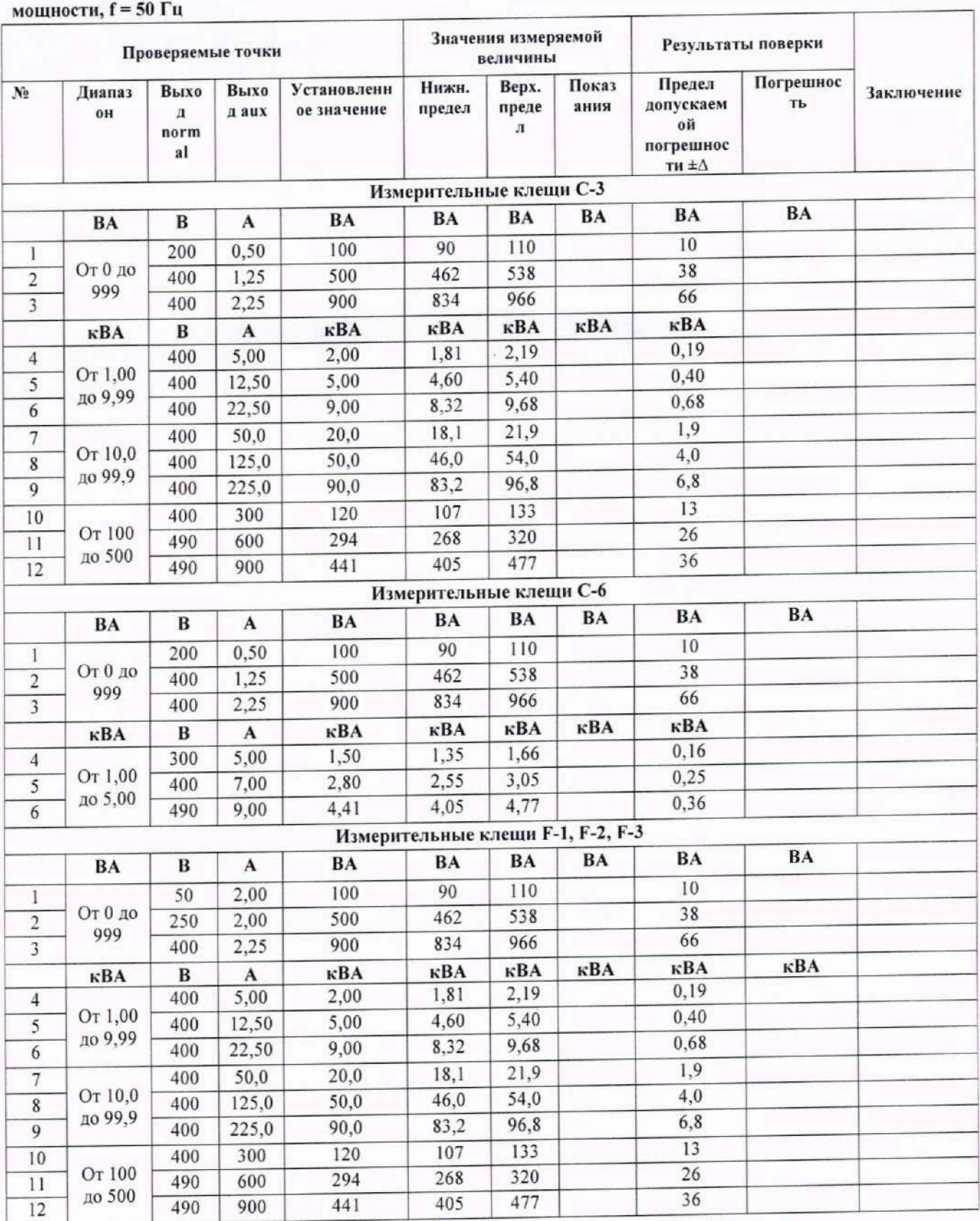

# Таблица А.23 - Проверка диапазона измерений и определение абсолютной погрешности измерения

#### **ПРИЛОЖЕНИЕ Б**

## Структура локальной поверочной схемы №18/551 для средств измерений устройств защитного отключения в диапазоне значений от 0,01 до 0,9 с

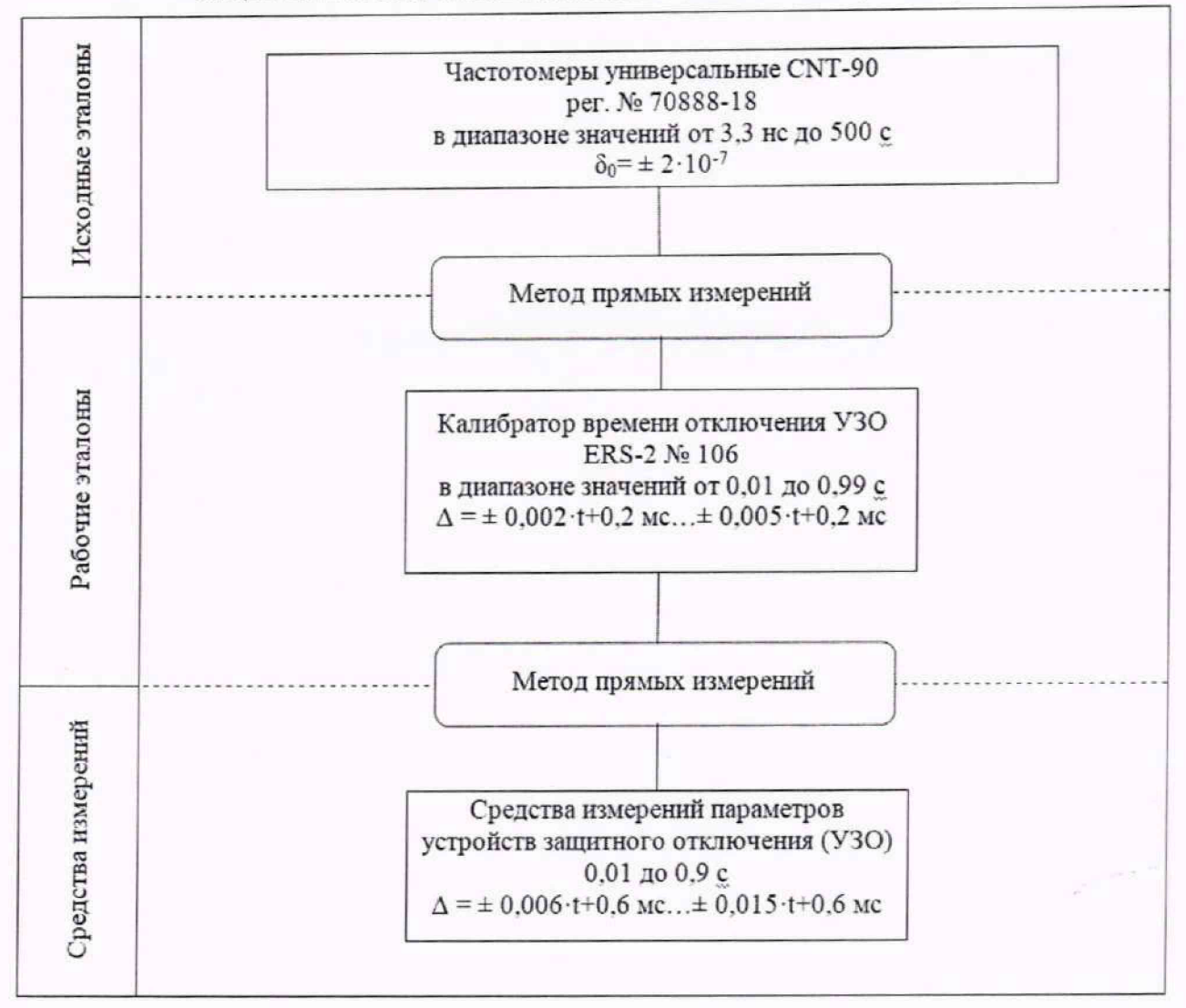

 $\delta_0$  – пределы допускаемой относительной погрешности;

 $Δ$  – пределы допускаемой абсолютной погрешности.